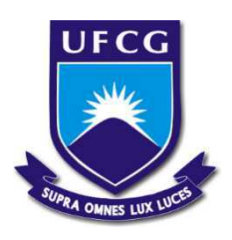

# Universidade Federal de Campina Grande - UFCG Centro de Engenharia Elétrica e Informática - CEEI Departamento de Engenharia Elétrica - DEE

## **Relatório de Estágio Supervisionado**

Ellen Ribeiro Lucena

Campina Grande, Dezembro de 2020

Universidade Federal de Campina Grande - UFCG Centro de Engenharia Elétrica e Informática - CEEI Departamento de Engenharia Elétrica - DEE

Ellen Ribeiro Lucena

## **Relatório de Estágio Supervisionado**

Orientador: **Saulo Oliveira Dornellas Luiz, D. Sc.**

> Campina Grande, Dezembro de 2020

Universidade Federal de Campina Grande - UFCG Centro de Engenharia Elétrica e Informática - CEEI Departamento de Engenharia Elétrica - DEE

Ellen Ribeiro Lucena

## **Relatório de Estágio Supervisionado**

**Banca examinadora**:

**Prof. Saulo Oliveira Dornellas Luiz, D. Sc.** Orientador

#### **Professor**

Prof. João Batista Morais dos Santos, D. Sc.

Campina Grande, Dezembro de 2020

## AGRADECIMENTOS

Agradeço ao Senhor que me resgatou e tem me concedido grande alegria em estudar e desenvolver capacidades que Ele tem me dado, para a glória dEle.

Agradeço aos meus pais, que me ajudaram a persistir nas atividades deste estágio, mesmo em meio a momentos difíceis vividos em tempos de confinamento, oraram por mim e estiveram ao meu lado. Ao meu noivo, Humberto, que me ouve e se esforça para me ajudar nos mais diversos problemas e situações que eu lhe apresento, ora por mim e me motiva a persistir. A toda a minha família e amigos, que sempre me apoiam e alegram.

Agradeço aos meus professores e funcionários da UFCG. Ao coordenador do Curso de Engenharia Elétrica, professor Gutemberg, que tem se dedicado dia após dia para orientar a caminhada dos alunos em meio às questões burocráticas. Ao pessoal da coordenação, em especial Tchai e Adail, que sempre desejaram o meu sucesso final. Ao meu orientador, professor Saulo, que desde a disciplina de Controle Analógico tem, com seu exemplo, me motivado a persistir e ter disciplina e alegria no trabalho. Ao professor Antonio Marcus por sua disponibilidade em participar e contribuir com sua experiência às atividades deste estágio. Assim como a João que esteve disponível para tirar dúvidas e ensinar.

# Lista de figuras

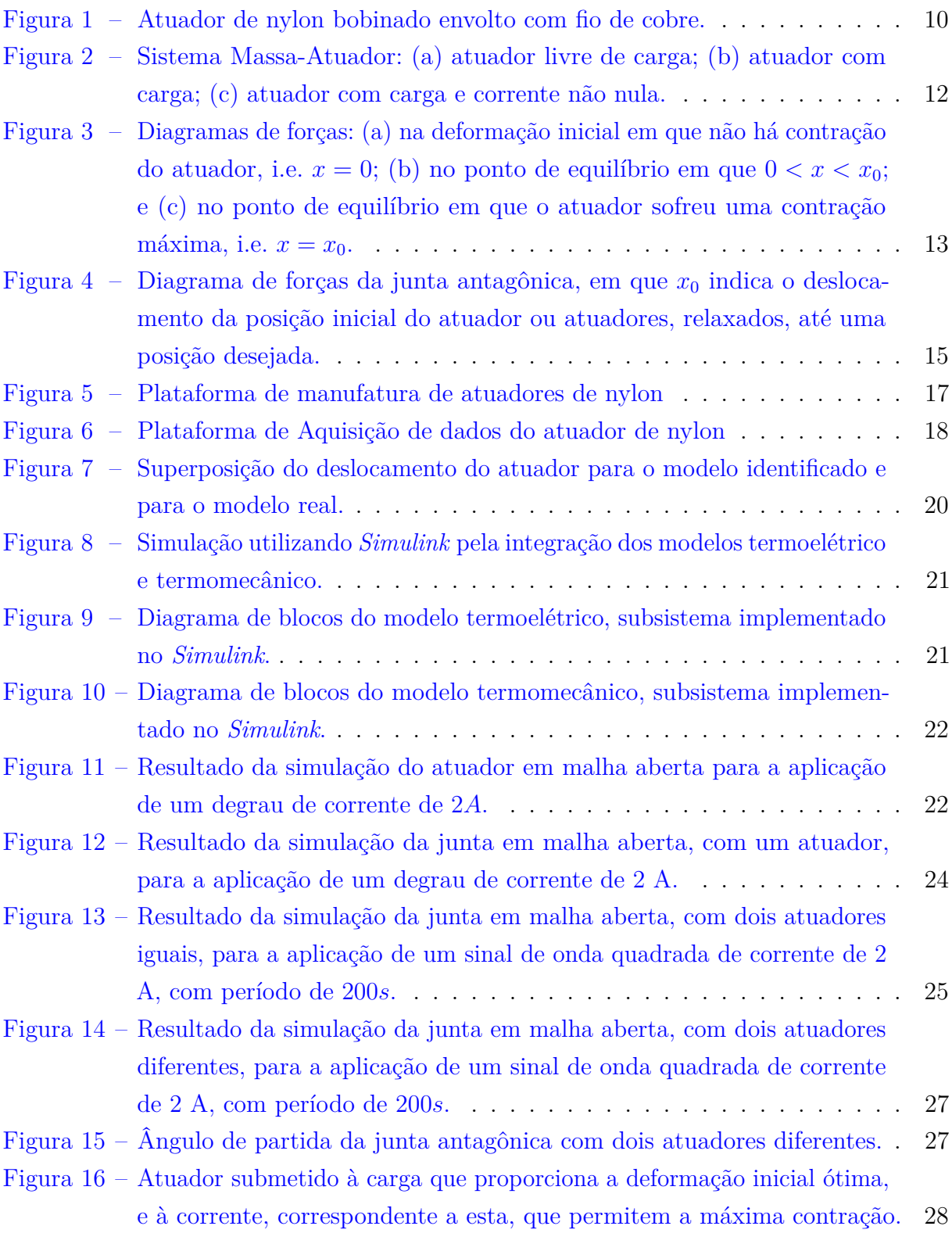

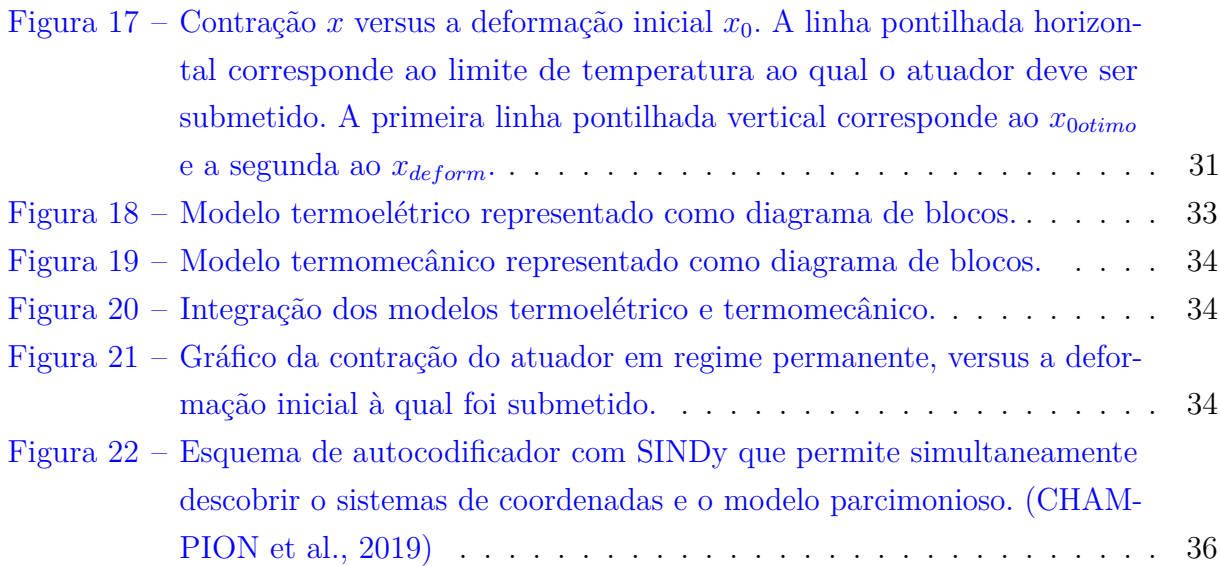

# Lista de tabelas

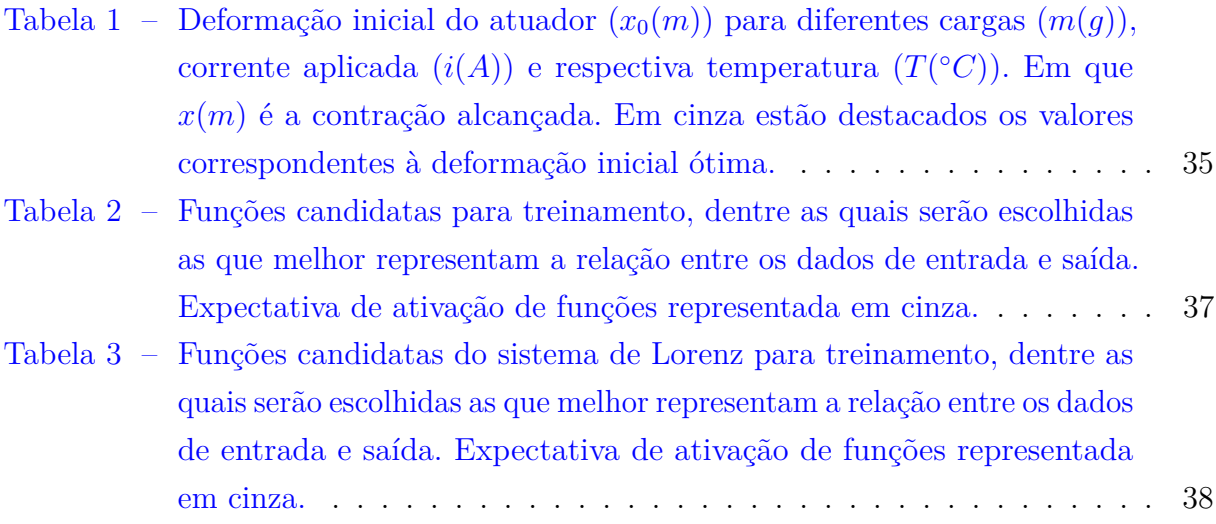

# Sumário

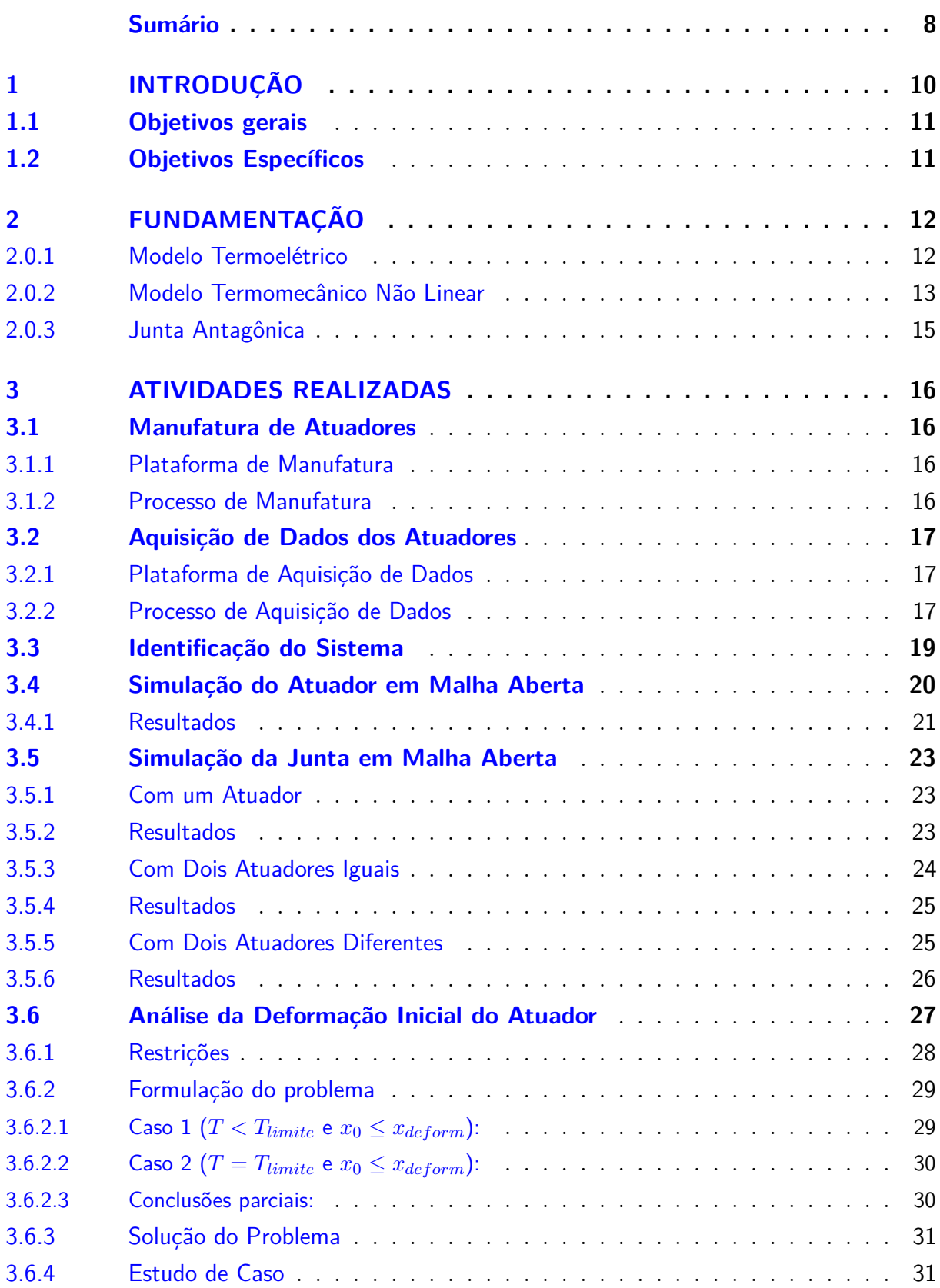

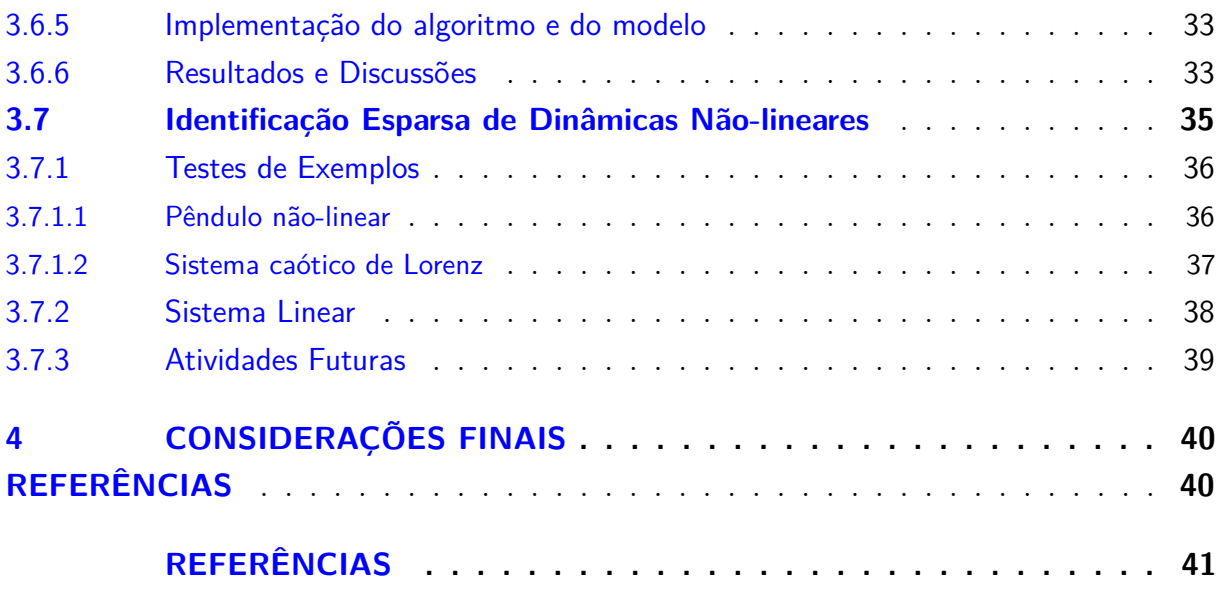

## 1 Introdução

Há muitos séculos, dispositivos que atuam em sistemas produzindo energia mecânica, conhecidos como atuadores, têm acompanhado o desenvolvimento da humanidade. Alguns deles, na época em que foram inventados, possibilitaram que atividades que exigiriam força mecânica de muitos homens em cooperação fossem realizadas por um só. Em outros casos, atividades que deveriam ser completamente realizadas por um sujeito passaram a ser feitas completamente por máquinas, sendo apenas necessário operá-las e supervioná-las.

Entretanto, até 1932 quando Arne Olander descobriu o efeito de memória de forma (KIRKLAND, 2010), as opções de dispositivos para converter outros tipos de energia em movimento estiveram limitadas a motores, cilindros hidráulicos e pneumáticos e a algumas variações deles. Recentemente, contudo, o surgimento de novas demandas tecnológicas, especialmente em áreas como robótica e automação, têm motivado a descoberta e ascensão de novos dispositivos. Por exemplo, (HAINES et al., 2014) mostrou que com linhas de pesca e de costura, de nylon, é possível fabricar atuadores baratos e muito semelhantes ao músculo biológico por atuar com suavidade.

Ao ser submetido a um aumento de temperatura, o fio de nylon sofre uma dilatação radial que provoca uma pequena contração axial. Por ser um polímero com memória de forma, ele pode ser modelado para obter uma contração ainda maior. Uma forma que proporciona isso é o modelo bobinado, como na Figura 1, chamado, entre outros nomes, de Atuador Polimérico Bobinado [*Coiled Polymer Actuator* (CPA)]. Ele sofre uma contração axial de 10% a 20% do seu tamanho original em menos de 30 ms em alguns casos (YIP; NIEMEYER, 2015), transformando energia térmica em energia cinética. Em contrapartida, quando submetido a uma temperatura inferior à ambiente, ele relaxa.

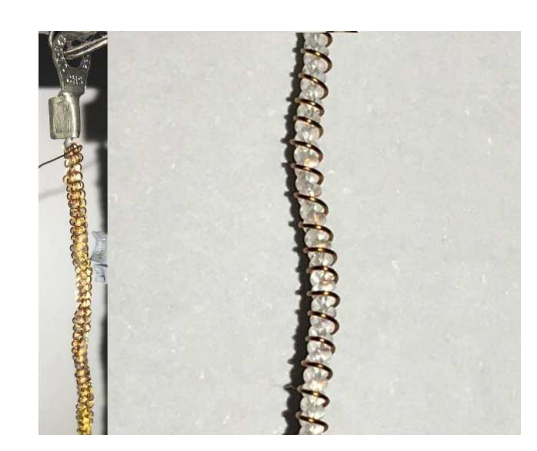

Figura 1 – Atuador de nylon bobinado envolto com fio de cobre.

As atividades deste estágio foram desenvolvidas no Laboratório de Fontes Renováveis

de Energia (LABFREN), do Departamento de Engenharia Química da UFCG. Os projetos e atividades do laboratório estão relacionados aos temas de energias renováveis, eficiência energética e conversão de energia. O LABFREN desenvolveu uma linha de pesquisa para estudar o comportamento de atuadores poliméricos bobinados de nylon e explorar as aplicações deles. O laboratório dispõe de uma plataforma de manufatura de atuadores, assim como de uma plataforma de aquisição de dados do atuador.

## 1.1 Objetivos gerais

Os objetivos desse trabalho incluem o desenvolvimento de atividades de fabricação de atuadores com fio de nylon, a aquisição de dados do atuador, identificação do sistema, modelagem e simulação. Além da análise de otimização pela definição de condições iniciais.

## 1.2 Objetivos Específicos

- Fabricar atuadores com fios de nylon de espessuras distintas
- Simulações do atuador em malha aberta
- Simulações da junta em malha aberta
- Análise da deformação inicial, para o atuador em configuração linear e na junta antagônica

## 2 Fundamentação

Para a análise do CPA, neste trabalho é considerado o sistema apresentado na Figura 2, composto por um atuador preso verticalmente por uma das extremidades a uma base fixa. Inicialmente, sem massa, ele está relaxado, como na Figura 2(a). Em seguida, ao ser acoplada uma massa *m* à extremidade livre do atuador, ele sofre uma deformação elástica *x*<sup>0</sup> e repousa em uma nova posição de equilíbrio, Figura 2(b). Ao submetê-lo a uma corrente, ele é aquecido, surgindo uma força térmica, que provoca a contração de modo que ele assume uma nova posição *x*, Figura 2(c). O deslocamento elástico *x*<sup>0</sup> é denominado *deformação inicial*.

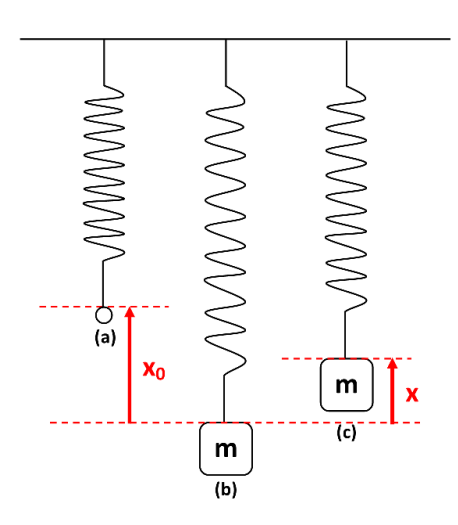

Figura 2 – Sistema Massa-Atuador: (a) atuador livre de carga; (b) atuador com carga; (c) atuador com carga e corrente não nula.

#### 2.0.1 Modelo Termoelétrico

O modelo termoelétrico é representado em (2.1), em que a entrada *i* (*A*) é a corrente que aquece o atuador por efeito Joule, a saída *T* ( ◦*C*) é a temperatura do nylon, *T<sup>a</sup>* ( ◦*C*) é a temperatura ambiente, *C* (*J/*◦*C*) é a capacitância térmica, *G* (*J/*◦*Cs*) é a condutividade térmica, e *r<sup>e</sup>* (Ω) é a resistência elétrica do condutor. Estas duas últimas grandezas são funções da temperatura, como representado em (2.2) e (2.3), em que *α* e *r*<sup>0</sup> são, respectivamente, o coeficiente de temperatura do fio e a resistência elétrica do condutor à temperatura ambiente.

$$
\dot{T} = \frac{i^2 r_e(T)}{C} - \frac{G(T)}{C}(T - T_a)
$$
\n(2.1)

$$
r_e(T) = r_0[1 + \alpha(T(t) - T_a)]
$$
\n(2.2)

$$
G(T) = G_0 + G_1 T.
$$
\n(2.3)

Em (2.3), *G*<sup>0</sup> e *G*<sup>1</sup> são os parâmetros de condutividade térmica que constituem a função linear de *G*(*T*), sendo *G*<sup>0</sup> (*W/*◦*C*) o coeficiente constante, e *G*<sup>1</sup> (*W/*◦*C* 2 ) o coeficiente de T.

#### 2.0.2 Modelo Termomecânico Não Linear

Analisando o modelo termomecânico desse sistema, têm-se a atuação da força peso (*F<sup>L</sup>* = −*mg*, onde *g* é a aceleração da gravidade), da força elástica do atuador  $(F_K(x) = \beta_1(x_0 - x)^{\beta_2}$ , em que  $\beta_1$  e  $\beta_2$  são parâmetros), da força térmica devido ao aquecimento por efeito Joule  $(F_T(T) = \beta_3(T - T_a)^{\beta_4}$ , onde  $\beta_3$  e  $\beta_4$  são parâmetros) e da força de atrito dinâmico que atua sobre a massa quando em movimento  $(F_D(\dot{x}) = -\beta_5 \dot{x}, \text{em})$ que *β*<sup>5</sup> é um parâmetro). Assim, o modelo termomecânico pode ser representado em (2.4).

$$
m\ddot{x} = F_T(T) + F_K(x) + F_L + F_D(\dot{x})
$$
\n(2.4)

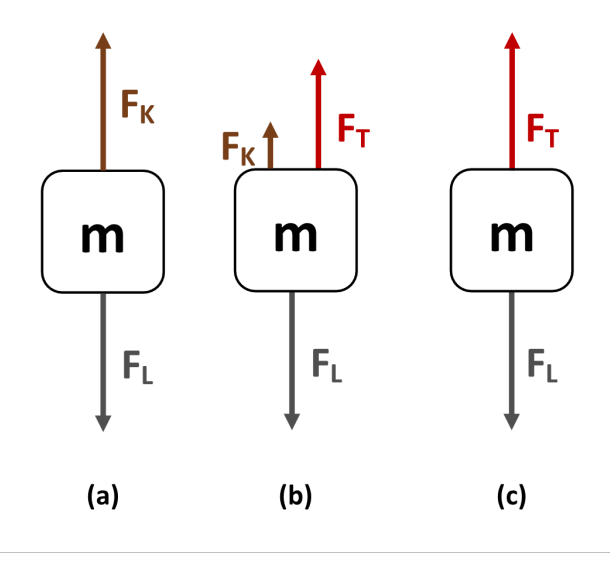

Figura 3 – Diagramas de forças: (a) na deformação inicial em que não há contração do atuador, i.e.  $x = 0$ ; (b) no ponto de equilíbrio em que  $0 < x < x_0$ ; e (c) no ponto de equilíbrio em que o atuador sofreu uma contração máxima, i.e. *x* = *x*0.

Analisando as forças atuantes no ponto de equilíbrio  $(x = 0, \dot{x} = 0 \dot{z} = 0)$ apresentado na Figura 3(a), percebe-se que atuam somente a força peso e a força elástica. Assim,

$$
F_K(x) + F_L = 0.
$$
 (2.5)

Substituindo as expressões de $F_K(x)$  e  $F_L$  em (2.5), tem-se

$$
\beta_1(x_0 - x)^{\beta_2} = mg.
$$
\n(2.6)

Uma vez que, na Figura 3(a) não há contração do atuador, *x* = 0, tem-se

$$
\beta_1(x_0)^{\beta_2} = mg.\tag{2.7}
$$

No ponto de equilíbrio  $(0 < x < x_0, \dot{x} = 0$  e  $\ddot{x} = 0)$  apresentado na Figura 3(b), em que o atuador com carga foi submetido a uma corrente que o aquece por efeito Joule fazendo-o contrair, tem-se:

$$
F_T(T) + F_K(x) + F_L = 0.
$$
\n(2.8)

Substituindo as expressões de  $F_T(T)$ ,  $F_K(x)$  e  $F_L$  em (2.8), temos

$$
\beta_3(T - T_a)^{\beta_4} + \beta_1(x_0 - x)^{\beta_2} - mg = 0.
$$
\n(2.9)

Na Figura 3(c), há um ponto de equilíbrio ( $x = x_0$ ,  $\dot{x} = 0$  e  $\ddot{x} = 0$ ) em que o atuador contraiu ao máximo e por isso a força elástica é nula, permanecendo apenas a força térmica e o peso:

$$
F_T(T) + F_L = 0\tag{2.10}
$$

Substituindo as expressões de  $F_T(T)$  e  $F_L$  em (2.10), temos

$$
\beta_3 (T - T_a)^{\beta_4} = mg.
$$
\n(2.11)

Nesse caso, então, o módulo da força térmica é dado pela força peso, como em  $(2.11).$ 

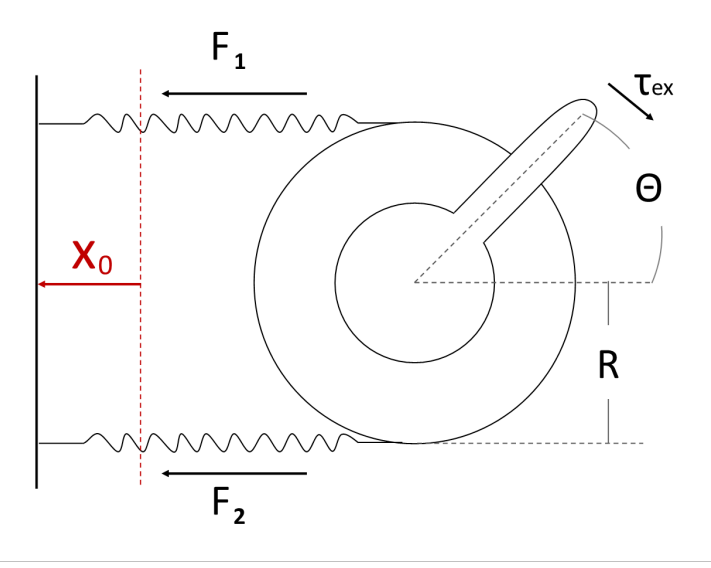

Figura 4 – Diagrama de forças da junta antagônica, em que *x*<sup>0</sup> indica o deslocamento da posição inicial do atuador ou atuadores, relaxados, até uma posição desejada.

#### 2.0.3 Junta Antagônica

Uma outra configuração usada foi a da junta antagônica. Em que a atuação de um atuador se opõe a do outro, de modo que quando um é aquecido e contrai, o outro atua fazendo com que o primeiro volte à posição de relaxamento mais rapidamente.

Neste caso, a força peso foi substituída pelo deslocamento dos atuadores presos a um suporte que é posicionado a uma distância *X*<sup>0</sup> da posição de relaxamento.

Assim, nesse caso,

$$
F_1(t)R + F_2(t)R - \tau_{ex}(t) = I\ddot{\Theta}
$$
\n(2.12)

Em que,  $F_1(t)$  e  $F_2(t)$  correspondem às forças exercidas pelos dois atuados e representam, assim como em 3, a superposição das forças sobre cada um, cujas expressões seguem em (2.13) e (2.14).

$$
F_1 = \beta_1 (x_0 - \Theta R)^{\beta_2} + \beta_3 (T_1 - T_a) \beta_4 - \beta_5 \cdot \dot{\Theta} R \tag{2.13}
$$

$$
F_2 = -\beta_1'(x_0' + \Theta R)^{\beta_2'} - \beta_3'(T_2 - T_a)\beta_4' - \beta_5' \cdot \dot{\Theta} R \tag{2.14}
$$

Onde os parâmetros *β*1, *β*2, *β*3, *β*<sup>4</sup> e *β*5, para cada atuador, são estimados para o atuador submetido à configuração linear.

## 3 Atividades realizadas

### 3.1 Manufatura de Atuadores

A fabricação dos atuadores de nylon foi realizada em laboratório com o auxílio de uma plataforma desenvolvida para torcer e treinar o nylon até que a forma desejada para o atuador seja memorizada.

#### 3.1.1 Plataforma de Manufatura

A plataforma pode ser vista na Figura 5. Foi desenvolvida no trabalho de pósgraduação de João J. C. de Araújo (ARAúJO et al., 2019), para torcionar o atuador até que se formem bobinas em toda a sua extensão e submetê-lo a uma corrente para memorizar a forma bobinada. Ela é controlada por um Arduino Uno, ao qual estão conectados um *shunt* para medição de corrente e três motores DC, dos quais dois estão posicionados em extremidades opostas, para torcer o nylon e o outro está na base da plataforma para mover a guia do fio de cobre. Foram fabricados atuadores de nylon de 4mm e 5mm de espessura.

#### 3.1.2 Processo de Manufatura

Para fabricar o atuador utilizando-se a plataforma, seguiram-se os seguintes passos:

- Corta-se o fio de nylon com o tamanho desejado, aproximadamente 22,5 cm, e prende-se uma presilha em cada ponta, para acoplá-lo aos eixos dos motores.
- Aciona-se os motores para rotacionarem para o mesmo sentido em torno do próprio eixo. Por estarem posicionados em extremidades opostas, eles torcionam cada extremidade do atuador em direções opostas.
- Após observar a formação de bobinas em toda a extensão do atuador, os motores são desligados e enrola-se um fio de cobre no atuador com o auxílio de uma guia, acionando-se os motores em direções opostas.
- Por fim, submete-se o atuador a um treinamento de 7 ciclos de aquecimento e resfriamento. Conectando uma fonte de alimentação às extremidade do fio de cobre faz-se passar por ele uma corrente de 1,8 A, por 90 segundos, contraindo o atuador, seguida por uma pausa de 90 segundos que faz com que o atuador resfrie e volte à posição inicial. Ao fim do tratamento térmico, a forma bobinada do atuador é memorizada.

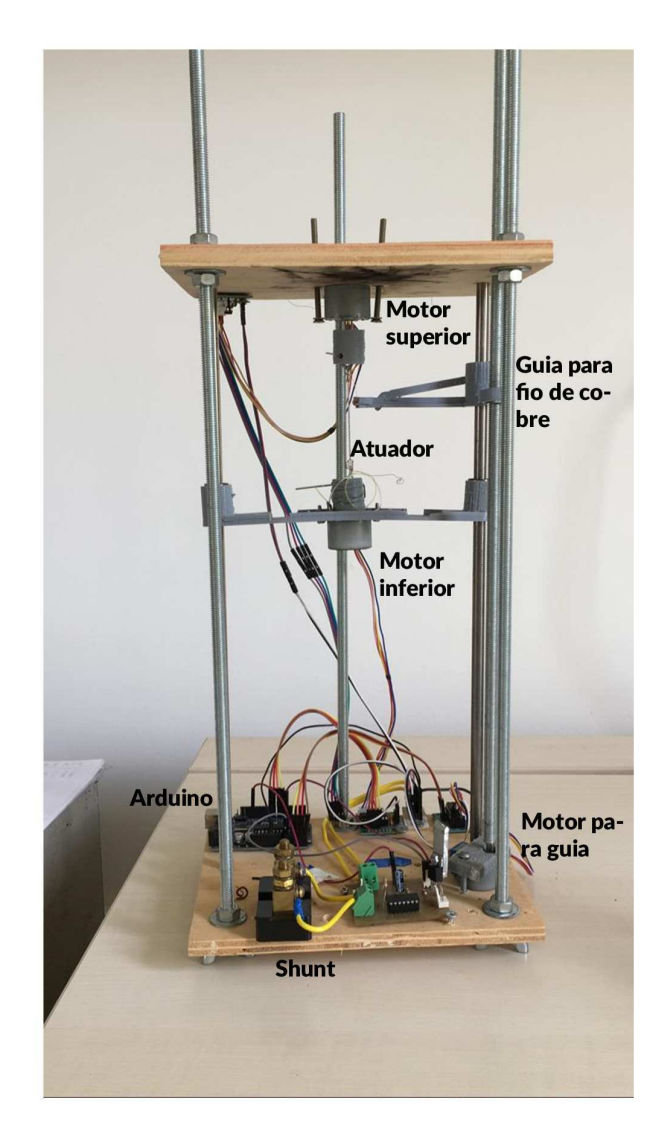

Figura 5 – Plataforma de manufatura de atuadores de nylon

## 3.2 Aquisição de Dados dos Atuadores

#### 3.2.1 Plataforma de Aquisição de Dados

A plataforma de Aquisição de dados foi desenvolvida no trabalho de pós-graduação de Karla C. (ALMEIDA; LUIZ; LIMA, 2018). Dispõe de um arduino Mega, sensores de corrente (*shunt*, de temperatura (termopar), de deslocamento(LVDT) e de carga (célula de carga), como apresentado na Figura 6.

#### 3.2.2 Processo de Aquisição de Dados

Os dados do atuador de nylon foram adquiridos com o intuito de analisar e identificar o modelo do atuador. Para isso foram realizados dois tipos de experimentos: isobáricos (com entrada em degraus constantes e com entrada em degraus progressivos formando uma escada com o bloco *Repeating Sequence Stair*, do *Simulink*) e os isotérmicos. Para

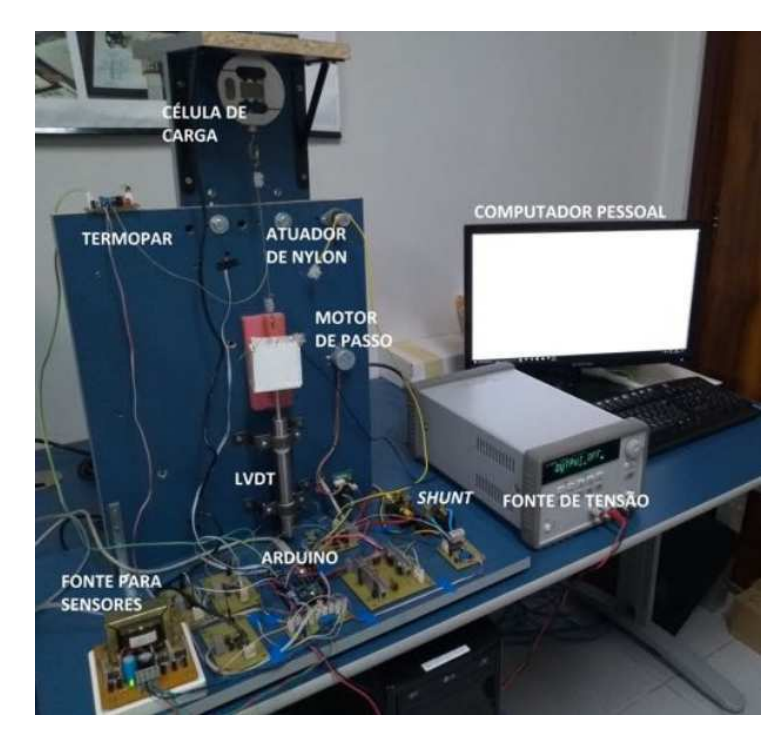

Figura 6 – Plataforma de Aquisição de dados do atuador de nylon

isso, acoplava-se o atuador à plataforma, adicionando um peso à extremidade livre.

Os experimentos isobáricos eram feitos como descritos a seguir:

- Experimento dinâmico com entrada em degraus constantes: submetia-se o atuador a degraus de tensão constante, em intervalos de 90 segundos alternados com tensão nula, para que o atuador contraísse e em seguida relaxasse. Mediram-se a corrente, a temperatura no atuador e o deslocamento vertical dele, durante todo o experimento.
- Experimento dinâmico com entrada em escada: aplicava-se ao atuador uma entrada em escada que começava com tensão nula e crescia progressivamente a uma taxa de 10% do PWM até atingir 100% do PWM. Cada estágio de tensão era aplicado ao atuador por 140 segundos, medindo-se durante todo o experimento valores de temperatura, corrente e deslocamento.

O experimento isotérmico:

• Experimento estático: submetia-se o atuador a diferentes valores de massa, em uma gradação de 0*,* 05*kg*, começando em 0*,* 2*kg* até 0*,* 5*kg*, sem aplicar-lhe nenhuma corrente. Assim, media-se os valores de deslocamento para cada valor de massa acoplada, em regime permanente, quando o atuador parava de oscilar.

### 3.3 Identificação do Sistema

A identificação do sistema apresentado em (2.1) e (2.4) foi feita com base nos dados adquiridos experimentalmente. A estimação dos parâmetros, com exceção do β<sub>5</sub>, foi feita por mínimos quadrados. Assim como foi feito no trabalho de Araújo (ARAúJO et al., 2019), em que pode-se encontrar a demonstração do método.

O método de mínimos quadrados é geralmente utilizado para estimar parâmetros de sistemas com apenas uma entrada e uma saída (SISO). A aplicação dele pode ser feita pela equação de diferenças apresentada a seguir.

$$
\hat{y}(t|\theta) = \phi^T(t)\theta \tag{3.1}
$$

Em que,  $\phi(t)$  é o vetor de regressores e  $\theta$  é o vetor de parâmetros do modelo a serem estimados. Para o sistema do atuador de nylon, 3.1 ficou da forma apresentada em 3.2, para a estimação de *β*<sup>1</sup> e *β*2. Para estimar *β*<sup>3</sup> e *β*4, implementou-se 3.3 e para os parâmetros do modelo termoelétrico 3.4.

$$
ln(F_k) = \begin{bmatrix} 1 & ln(x_0 - x) \end{bmatrix} \cdot \begin{bmatrix} ln(\beta_1) & \beta_2 \end{bmatrix}' \tag{3.2}
$$

$$
ln(F_T) = \begin{bmatrix} 1 & ln(\Delta T) \end{bmatrix} \cdot \begin{bmatrix} ln(\beta_3) & beta_4 \end{bmatrix}' \tag{3.3}
$$

$$
T[k] = [i[k-1]^2 \quad T[k-1]i[k-1]^2 \quad T[k-1] \quad T[k-1]^2] \begin{bmatrix} C & \alpha & G_0 & G_1 \end{bmatrix}' \tag{3.4}
$$

O experimento isotérmico permitia estimar os valores dos *β*<sup>1</sup> e *β*2, para o atuador experimentado. Já os experimentos isobáricos permitiam estimar o *β*3, *β*4, além dos parâmetros capacidade térmica *C*, resistividade do fio *α* e o coeficiente de condutividade térmica *G*, que também foram obtidos por mínimos quadrados. Por fim o parâmetro *β*<sup>5</sup> era também estimado, por um método de otimização não linear baseado em solucionador.

Utilizando um atuador, fabricado com nylon a 0,4 mm de diâmetro, tendo antes de bobinado 20 cm de comprimento. Estimou-se os parâmetros por meio de experimentos, aplicando-se a técnica de mínimos quadrados e estão listados a seguir. Os mesmos parâmetros foram também usados para simulação do atuador em malha aberta.

- $\bullet$   $\beta_1 = 4582, 79445127$
- $\beta_2 = 1,41608148$
- $\beta_3 = 0,043521$
- $\beta_4 = 1,120235$
- $\beta_5 = 1,2732$
- $\bullet \ \alpha = 0,0030869333975967$
- $r_0 = 0, 5\Omega$
- $G_0 = 0,0416743501767146$
- $G_1 = 0,0001024775134806$
- $C = 0,6234304270362537\left[\frac{J}{^{o}C}\right]$

A Figura 7 apresenta o resultado da identificação do modelo de um dos atuadores fabricados em laboratório. Nela observa-se a superposição das curvas de deslocamento do atuador quando submetido a uma elevação da temperatura de *T<sup>a</sup>* = 21*,* 99◦*C* a *T* = 90*,* 42◦*C*, para o modelo estimado e o modelo real do atuador.

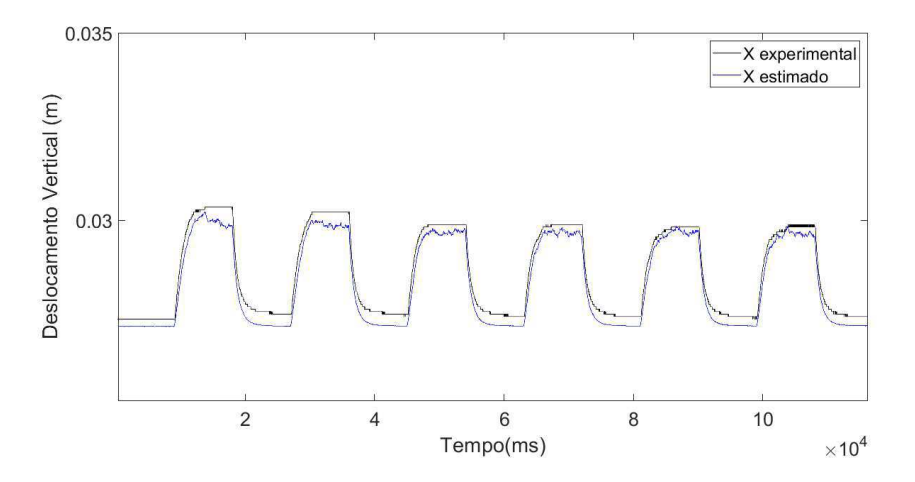

Figura 7 – Superposição do deslocamento do atuador para o modelo identificado e para o modelo real.

É possível analisar pela figura que ainda que o sistema identificado se aproxime do real, sendo o erro médio quadrático de 8*.*0366 × 10<sup>−</sup><sup>8</sup> , podem existir dinâmicas não identificadas que fazem com que os modelos não coincidam como esperado, uma vez que a ordem de grandeza da saída é pequena (10<sup>−</sup><sup>3</sup> ).

### 3.4 Simulação do Atuador em Malha Aberta

O *software* utilizado para a simulação foi o *Simulink*, como apresentado nas Figuras 8, 9 e 10, em que estão apresentados os blocos que simulam o sistema composto pelos modelos termoelétrico e termodinâmico. Para implementar o modelo termoelétrico manipulou-se  $(2.1)$  e  $(2.2)$  obtendo a expressão em  $(3.5)$ .

$$
\dot{T} = \frac{1}{C} \left[ i^2 r_0 + (i^2 r_0 \alpha - G(T)) (T - T_a) \right]
$$
\n(3.5)

Para o modelo termomecânico utilizou-se 2.4, que segue:

$$
m\ddot{x} = \beta_3 (T - T_a)^{\beta_4} + \beta_1 (x_0 - x)^{\beta_2} - mg - \beta_5 \dot{x}
$$
\n(3.6)

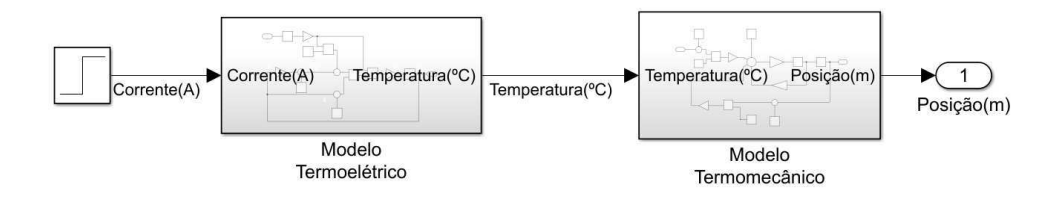

Figura 8 – Simulação utilizando *Simulink* pela integração dos modelos termoelétrico e termomecânico.

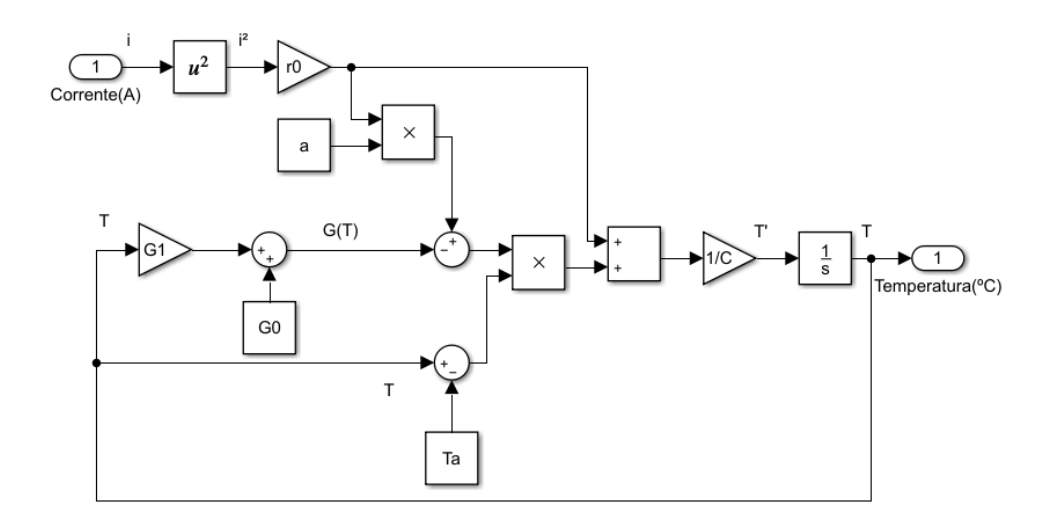

Figura 9 – Diagrama de blocos do modelo termoelétrico, subsistema implementado no *Simulink*.

Foi usada a temperatura ambiente ao inicio do experimento  $T_a = 21,99°C$ 

#### 3.4.1 Resultados

Observou-se por meio da simulação a resposta em malha aberta do atuador em configuração linear, como apresentado na Figura 11. Em que a corrente aplicada, um degrau de 2*A*, aparece no primeiro gráfico A temperatura no segundo gráfico que é a resposta do sistema termodinâmica à corrente aplicada. E no terceiro gráfico a posição em metros do atuador que com o aumento da temperatura se distancia cada vez mais da posição distensão com a carga (Figura 2(b)).

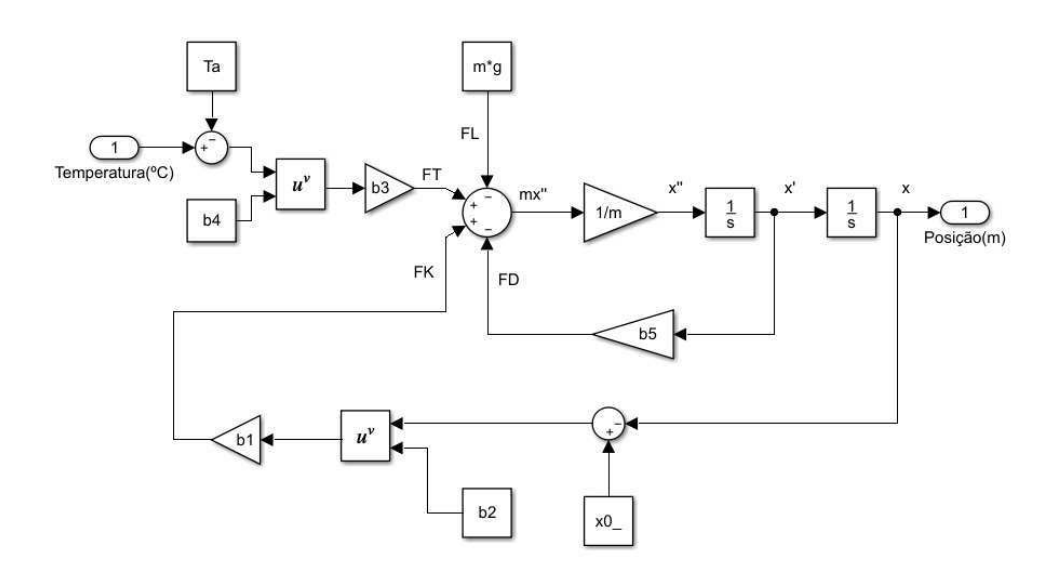

Figura 10 – Diagrama de blocos do modelo termomecânico, subsistema implementado no *Simulink*.

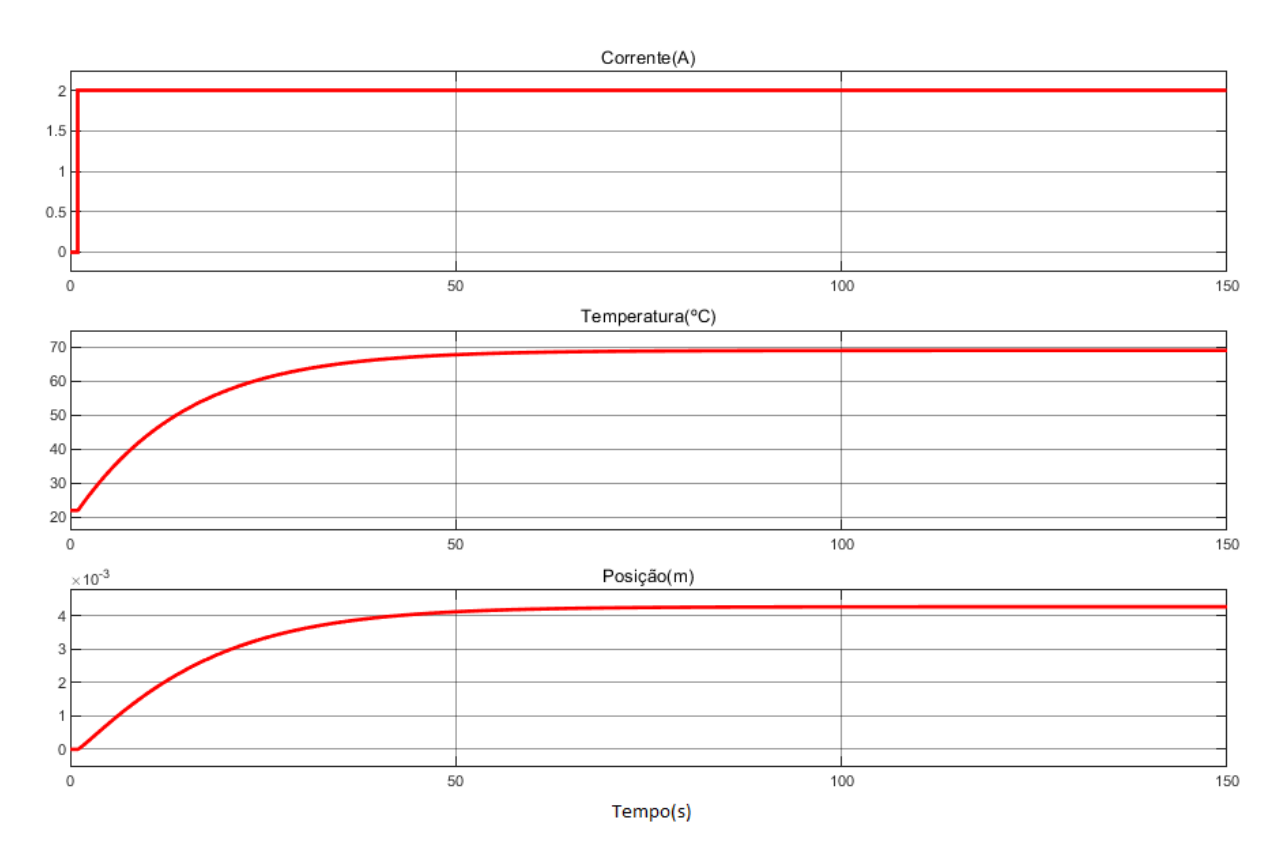

Figura 11 – Resultado da simulação do atuador em malha aberta para a aplicação de um degrau de corrente de 2*A*.

### 3.5 Simulação da Junta em Malha Aberta

#### 3.5.1 Com um Atuador

Foi feita inicialmente, uma simulação com apenas um atuador na junta antagônica, conectado a uma mola na outra extremidade.

O modelo termoelétrico se manteve o mesmo do sistema linear da simulação do atuador em malha aberta, na Seção 3.4. Para o modelo termomecânico, ilustrado pela Figura 4, as equações são descritas a seguir:

$$
F_1(t)R + F_2(t)R - \tau_{ex}(t) = I\ddot{\Theta}
$$
\n(3.7)

$$
F_1 = \beta_1 (x_0 - \Theta R)^{\beta_2} + \beta_3 (T_1 - T_a) \beta_4 - \beta_5 \cdot \dot{\Theta} R \qquad (3.8)
$$

$$
F_2 = -k(x_0 + \Theta R) \tag{3.9}
$$

Em que *τex*, em (3.7), seria um torque externo que neste caso foi considerado não existente, *R* é o raio da junta, *F*<sup>1</sup> corresponde à soma das forças relacionadas ao atuador e  $F_2$  à mola.

Para a posição inicial do atuador (*x*0) considera-se a diferença entre a posição de relaxamento do atuador e a uma posição escolhida de distensão da mola e do atuador.

Para que quando a força térmica fosse nula, a força elástica da mola fosse igual em módulo e oposta em sentido à do atuador (sistema em equilíbrio), calculou-se o coeficiente de elasticidade (*k*), para que a posição angular Θ inicial fosse 0, como segue em 3.10.

$$
\beta_1(x_0 - \Theta R)^{\beta_2} = k(x_0 - \Theta R)
$$
  
\n
$$
k = \frac{\beta_1(x_0)^{\beta_2}}{x_0}
$$
  
\n
$$
k = 528,6173N/m
$$
 (3.10)

A simulação foi realizada com os mesmos parâmetros listados para o atuador da simulação anterior.

#### 3.5.2 Resultados

Observou-se por meio da simulação a resposta em malha aberta da junta antagônica com um atuador. Em que, como apresentado na Figura 12, aplicou-se uma onda quadrada com período de 200*s* que pode ser observada no primeiro gráfico. A temperatura do atuador

cresce quando a corrente é aplicada e decresce quando ela é nula, a posição angular do atuador segue o mesmo padrão da corrente, indicando que o atuador contrai quando aquecido e relaxa à medida que resfria.

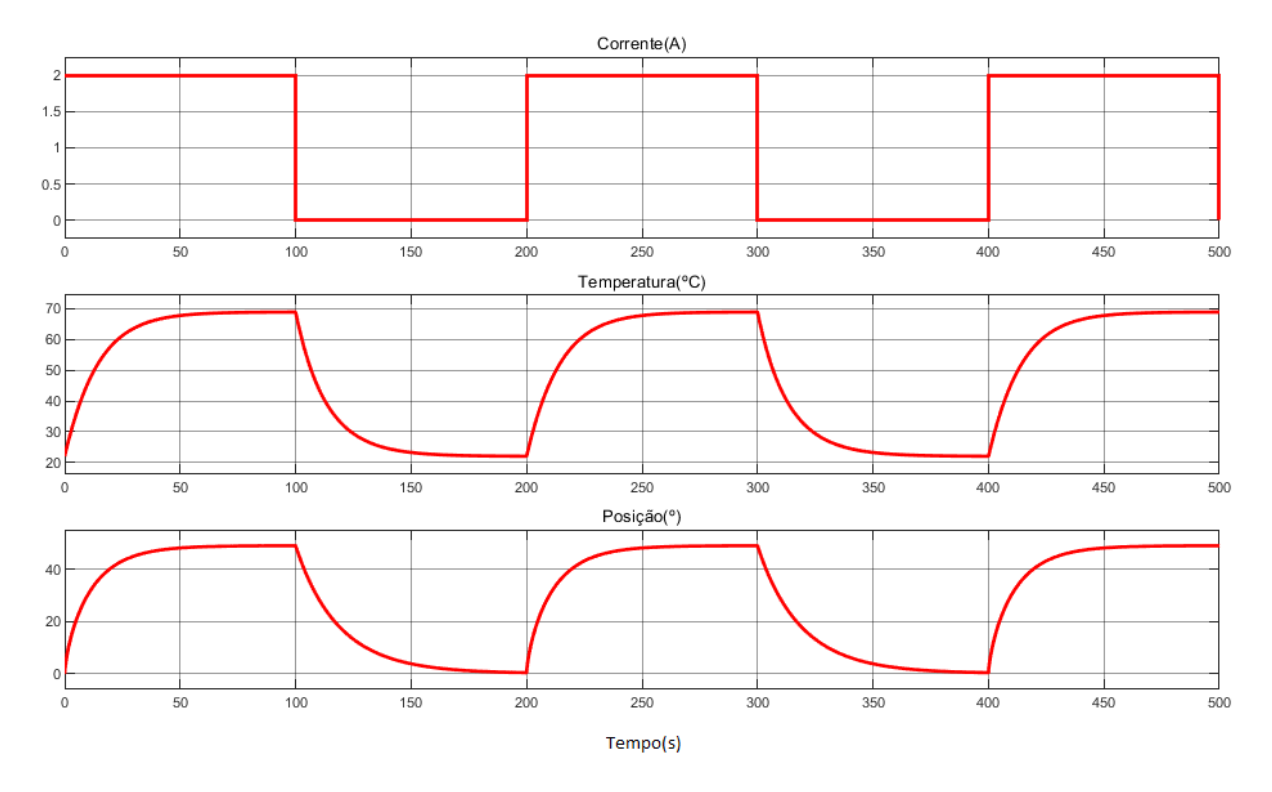

Figura 12 – Resultado da simulação da junta em malha aberta, com um atuador, para a aplicação de um degrau de corrente de 2 A.

#### 3.5.3 Com Dois Atuadores Iguais

Nessa simulação, foram conectados dois atuadores iguais nas duas extremidades da junta antagônica. Assim, as forças aplicadas aos dois atuadores, para a mesma corrente, seriam iguais.

Neste caso o modelo termomecânico também ilustrado na Figura 4, pode ser expresso pelas equações:

$$
F_1(t)R + F_2(t)R - \tau_{ex}(t) = I\ddot{\Theta}
$$
\n(3.11)

$$
F_1 = \beta_1 (x_0 - \Theta R)^{\beta_2} + \beta_3 (T_1 - T_a) \beta_4 - \beta_5 \cdot \dot{\Theta} R \qquad (3.12)
$$

$$
F_2 = -\beta_1 (x_0 + \Theta R)^{\beta_2} - \beta_3 (T_2 - T_a) \beta_4 - \beta_5 \cdot \dot{\Theta} R \quad (3.13)
$$

Para o caso da junta com dois atuadores, a entrada do sistema foram duas ondas quadradas com período de 200 segundos defasadas de 180◦*C* entre si. Enquanto um atuador se contraia, o outro permanecia relaxado.

#### 3.5.4 Resultados

Observou-se por meio da simulação a resposta em malha aberta da junta antagônica com dois atuadores iguais, como apresentado na Figura 13. Para os dois atuadores foram aplicadas correntes de amplitudes iguais, de 2*A*, mas defasadas entre si. É possível observar, no gráfico da posição, que o atuador aquecido tem sua temperatura gradativamente elevada e por isso contrai, fazendo com que a junta rotacione para uma direção, em seguida o outro atuador é aquecido pela corrente enquanto o que estava atuando relaxa, fazendo com que a junta rotacione na direção oposta.

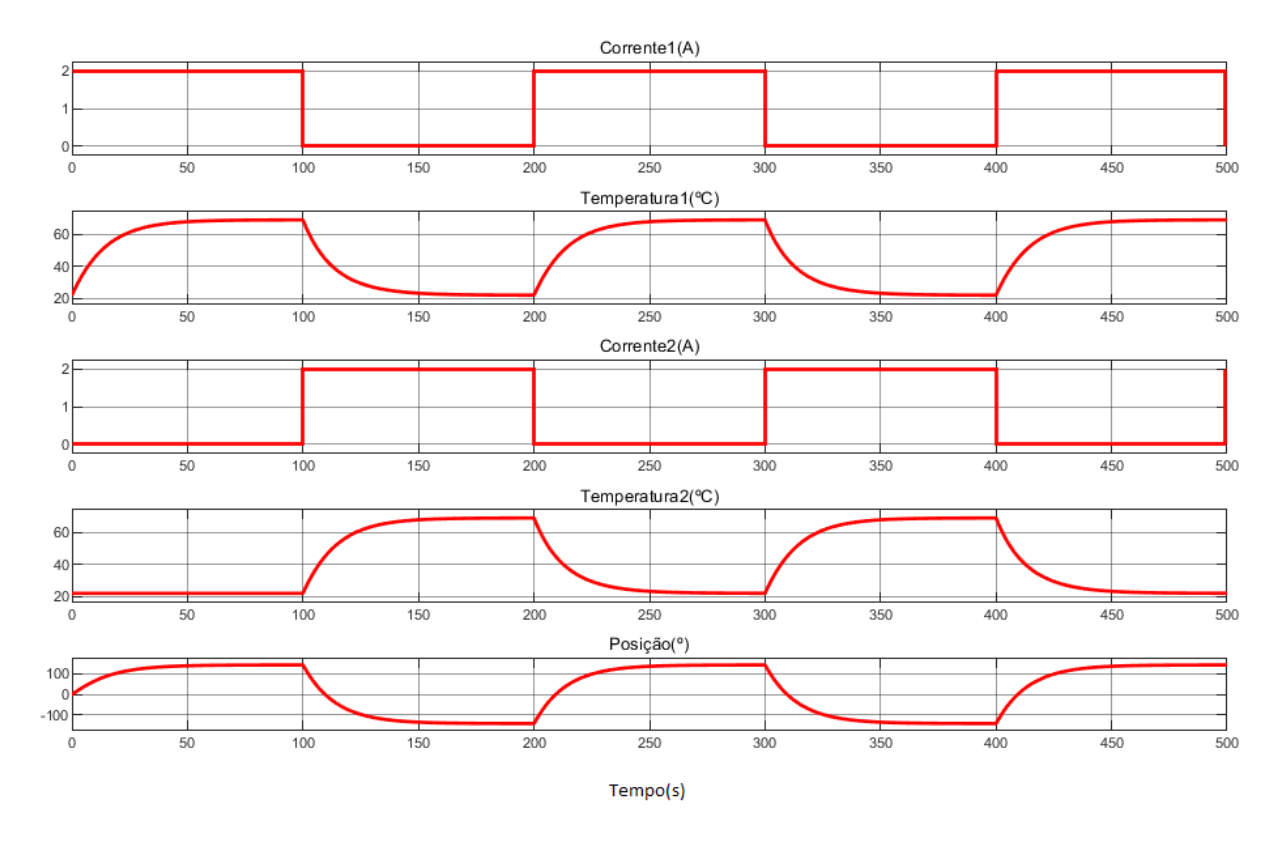

Figura 13 – Resultado da simulação da junta em malha aberta, com dois atuadores iguais, para a aplicação de um sinal de onda quadrada de corrente de 2 A, com período de 200*s*.

#### 3.5.5 Com Dois Atuadores Diferentes

Para a simulação com dois atuadores diferentes, foi mantido o atuador cujos parâmetros são apresentados na Seção 3.4, e foi colocado um segundo atuador cujos parâmetros são apresentados a seguir:

- $\beta'_1 = 6960, 589415$
- $\beta'_2 = 1,465414$
- $\beta'_3 = 0,04562$
- $\beta'_4 = 0,862418$
- $\beta'_5 = 4, 5$
- $\alpha' = 0,00171969136149542$
- $r'_0 = 0, 5\Omega$
- $G'_0 = 0,0366360306023454$
- $G'_1 = 3,534037638566608$
- $C' = 0,452505387271502\left[\frac{J}{\circ C}\right]$

O modelo termomecânico, para este caso, pode ser expresso por (2.12), (2.13) e  $(2.14).$ 

De modo que, por ser diferente do primeiro, este atuador terá também uma posição inicial diferente, relativa à posição de relaxamento dele, que pode ser calculada por:

$$
\beta_1 x_0^{\beta_2} = \beta_1' x_0^{\beta_2'}
$$
  
\n
$$
x_0^{\beta_2'} = \frac{\beta_1 x_0^{\beta_2}}{\beta_1'}
$$
  
\n
$$
x_0' = e^{\frac{1}{\beta_2'} ln\left(\frac{\beta_1 x_0^{\beta_2}}{\beta_1'}\right)}
$$
\n(3.14)

Para o caso da junta com dois atuadores, a entrada do sistema foram duas ondas quadradas com período de 200 segundos defasadas de 180◦*C* entre si. Enquanto um atuador se contraia, o outro permanecia relaxado.

#### 3.5.6 Resultados

Observou-se por meio da simulação a resposta em malha aberta do atuador em configuração linear, como apresentado na Figura 14. Assim, como para a simulação anterior, submeteu-se os dois atuadores a correntes de mesma amplitude defasadas entre si. Porém, diferentemente do caso anterior, ampliando o início do gráfico da posição, como na Figura 15, pode-se observar que o ponto de partida da junta é diferente de zero, isso porque os atuadores são diferentes e portanto as forças exercidas por eles não se anulam. Além disso, é possível notar que a contração dos atuadores é também diferente, a posição da junta varia de valores próximos à −20◦ a aproximadamente 40◦ , uma vez que os parâmetros dos atuadores são distintos.

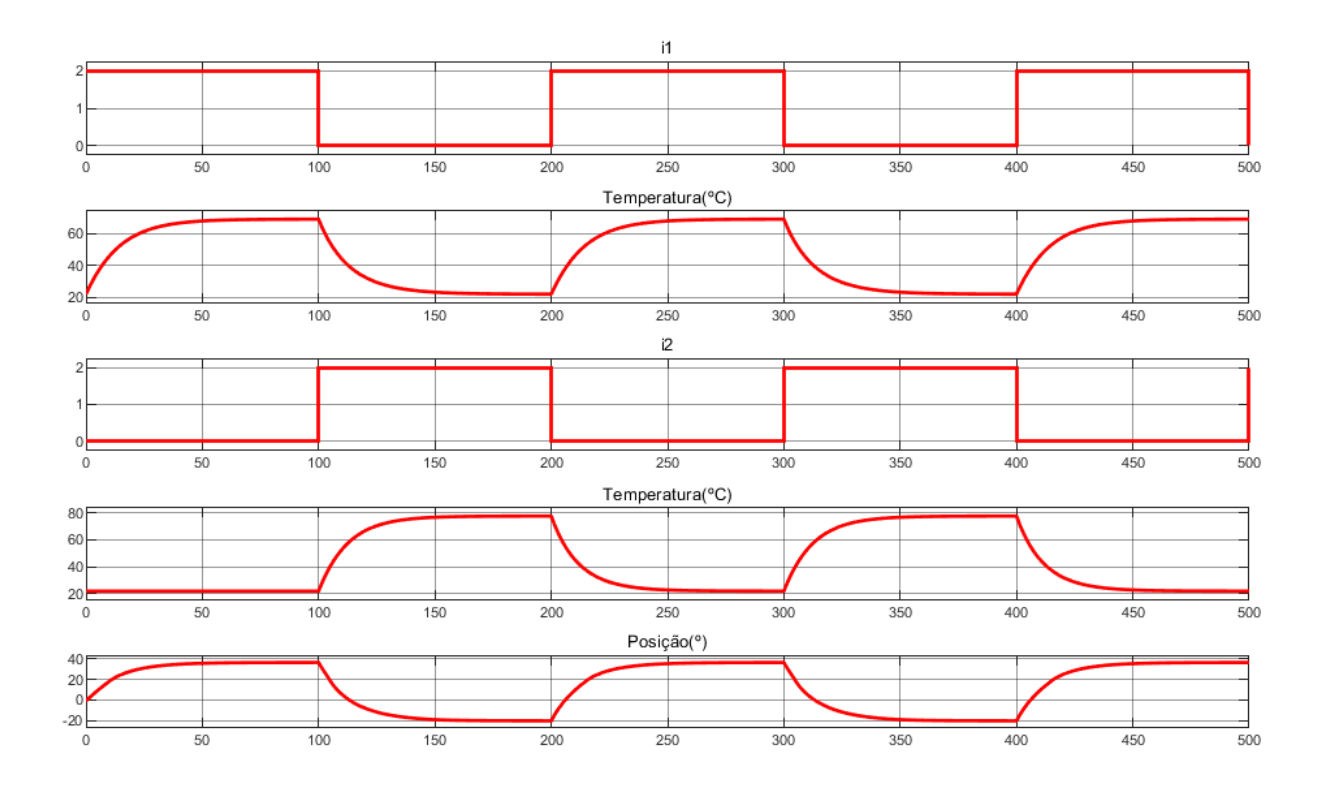

Figura 14 – Resultado da simulação da junta em malha aberta, com dois atuadores diferentes, para a aplicação de um sinal de onda quadrada de corrente de 2 A, com período de 200*s*.

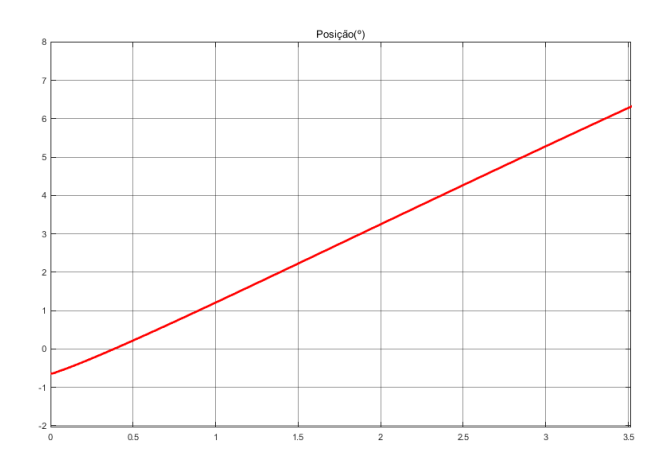

Figura 15 – Ângulo de partida da junta antagônica com dois atuadores diferentes.

### 3.6 Análise da Deformação Inicial do Atuador

Em pesquisa para o controle de posição do CPA, (ARAKAWA et al., 2016) mostram que se faz necessário adicionar um peso extra à extremidade do atuador, que cause um deslocamento inicial, para que ele contraia adequadamente. Isso porque para contrair ele tem que sair da posição de relaxamento, em que todas as bobinas já estão próximas umas das outras ao máximo. Assim, buscando encontrar a máxima contração do atuador, fez-se um estudo de qual deslocamento inicial proporcionaria isso e a carga extra responsável por tal.

Sendo os modelos termoelétrico e termomecânico do CPA conhecidos, pode-se então determinar uma condição inicial para que o movimento de contração seja otimizado. Uma vez que a máxima contração é desejada e ela é função da deformação inicial do atuador, que no sistema em análise depende da massa acoplada, é possível encontrar um *x*<sup>0</sup> denominado *x*0*otimo* que permita essa contração ótima, como apresentado na Figura 16.

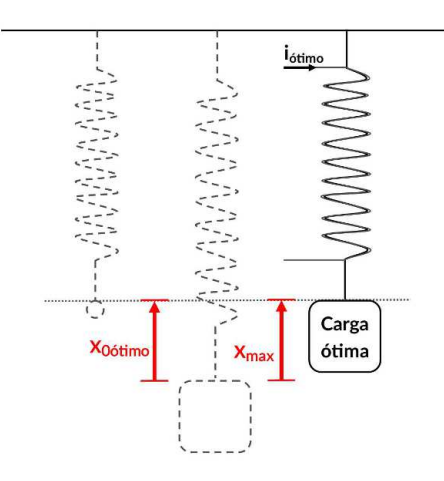

Figura 16 – Atuador submetido à carga que proporciona a deformação inicial ótima, e à corrente, correspondente a esta, que permitem a máxima contração.

#### 3.6.1 Restrições

Para esta análise, consideraram-se as seguintes restrições do atuador:

- 1. Por meio da passagem da corrente elétrica pelo fio condutor em torno do nylon, só é possível aquecer o condutor por efeito Joule, não resfriá-lo, implicando que a temperatura do nylon é maior ou igual à temperatura ambiente. Se  $T \geq T_a$  então  $F_T(t) \geq 0$ , e (2.9) implica que  $x \geq 0$ .
- 2. Sabe-se experimentalmente que o atuador deve contrair apenas até a posição de relaxamento  $(x = x_0)$ , pois, se o atuador contrai além dessa posição, ele se contorce, e não se contrai mais linearmente, na forma de segmento de reta. Isso estabelece uma restrição ao movimento de contração:  $x \leq x_0$ .
- 3. Caso uma massa *m* grande o suficiente seja acoplada ao atuador, a deformação inicial *x*<sup>0</sup> determinada por meio de (2.7) provocará uma deformação plástica, deformando permanentemente o nylon. Portanto, a deformação inicial não pode ultrapassar o limite de deformação elástica *xdef orm* que garante a integridade do dispositivo:  $x_0 \leq x_{deform}$ .

4. O nylon suporta uma temperatura limitada, acima da qual ele pode derreter. Uma vez que, quanto maior a massa acoplada, maior é a temperatura necessária para que (2.10) seja satisfeita, é importante estabelecer a restrição *T* ≤ *Tlimite*, em que *Tlimite* é uma temperatura confiável para a qual o CPA não derreta.

Portanto, as restrições de uso do atuador são:

$$
0 \le x \le x_0 \le x_{deform}
$$

$$
T_a \le T \le T_{limite}
$$

#### 3.6.2 Formulação do problema

#### 3.6.2.1 Caso 1 (*T* <  $T_{limite}$  e  $x_0 \le x_{deform}$ ):

Quando ocorre a máxima contração,  $x = x_0$ , a força elástica em  $(2.4)$  será nula e neste ponto o sistema está em equilíbrio, apresentado em (2.10). Substituindo (2.7) em  $(2.11)$ , tem-se:

$$
\beta_3 (T - T_a)^{\beta_4} = \beta_1 (x_0)^{\beta_2}.
$$
\n(3.15)

Desse modo, para que a contração seja máxima, é necessário que a temperatura seja suficientemente grande para a força térmica se igualar em módulo à força peso. De (3.15), tem-se que essa temperatura  $T = T_{Xmax}$  é:

$$
T_{Xmax} = \left(\frac{\beta_1}{\beta_3} x_0^{\beta_2}\right)^{\frac{1}{\beta_4}} + T_a.
$$
 (3.16)

Essa temperatura é atingida pelo atuador devido ao aquecimento por efeito Joule por uma corrente que pode ser obtida manipulando-se (2.1), em que, para o regime permanente  $(\dot{T}=0)$ , tem-se:

$$
i_{Xmax}^2 \frac{r_e(T)}{C} - \frac{G(T)}{C} (T_{Xmax} - T_a) = 0 \Rightarrow
$$
  

$$
\Rightarrow i_{Xmax} = \sqrt{\frac{G(T)}{r_e(T)} (T_{Xmax} - T_a)}
$$
(3.17)

Assim, para cada posição inicial a que o atuador for submetido, deve haver uma corrente *iXmax* que o proporcione contrair até a posição *x*0.

Em resumo, para as restrições propostas e o modelo considerado, pode-se enunciar que existe um *T* menor que  $T_{limite}$  tal que (2.9) é satisfeita para  $x = x_0$ :

$$
\exists T < T_{limite} \in x_0 \le x_{deform} \mid
$$
\n
$$
\beta_3 (T - T_a)^{\beta_4} + \beta_1 (x_0 - x)^{\beta_2} - \beta_1 (x_0)^{\beta_2} = 0 \Rightarrow x = x_0 \tag{3.18}
$$

3.6.2.2 Caso 2 ( $T = T_{limite}$  e  $x_0 \le x_{deform}$ ):

Por outro lado, se a temperatura  $T = T_{limit}$  for menor que a temperatura que proporciona a contração máxima, *TXmax*, então existe um *x < x*<sup>0</sup> tal que um ponto de equilíbrio é alcançado, determinado por (3.19):

$$
\exists x < x_0 \le x_{deform} \mid
$$
\n
$$
\beta_3 (T_{limite} - T_a)^{\beta_4} + \beta_1 (x_0 - x)^{\beta_2} - \beta_1 (x_0)^{\beta_2} = 0 \Rightarrow
$$
\n
$$
\Rightarrow x = x_0 - \left( -\frac{\beta_3}{\beta_1} (T_{limite} - T_a)^{\beta_4} + x_0^{\beta_2} \right)^{\frac{1}{\beta_2}} \tag{3.19}
$$

Esta contração é atingida por meio de uma corrente *ilimite*:

$$
i_{limite} = \sqrt{\frac{G(T_{limite}}{r_e(T_{limite} - T_a)}}\tag{3.20}
$$

#### 3.6.2.3 Conclusões parciais:

Na Figura 17 é apresentada a contração *x* do atuador em função da deformação inicial  $x_0$  para os Casos 1 e 2, e considerando-se que  $x_{0otimo} < x_{deform}$ . O segmento de reta  $x = x_0$  onde  $0 \le x_0 < x_{0 \text{otimo}}$  corresponde ao Caso 1, onde a corrente é  $i_{Xmax}$  definida em  $(3.17)$ , a qual permite a máxima contração  $x = x_{max} = x_0$ , que é crescente com  $x_0$ . A deformação inicial ótima  $x_{0otimo}$  é atingida para  $T = T_{limite}$  no caso específico da Figura 17 em que  $x_{0otimo} < x_{deform}$ . O segmento de curva onde  $x_0 \ge x_{0otimo}$  corresponde ao Caso 2, em que a temperatura atinge o valor limite  $T = T_{limite}$ , a corrente  $i_{limite}$  determinada em (3.20) permanece constante e a contração *x* determinada em (3.19) é decrescente com  $x_0$ .

Assim, se a deformação inicial  $x_0$  for menor ou igual  $x_{deform}$  e for tal que a temperatura de máxima contração seja igual à temperatura limite, então este será o *x*0ó*timo*. Substituindo *T* por  $T_{limite}$  e isolando  $x_0$  em (3.15):

$$
\text{Se } x_0 = \left(\frac{\beta_3}{\beta_1} \left(T_{limite} - T_a\right)^{\beta_4}\right)^{\frac{1}{\beta_2}} \le x_{deform} \text{ então}
$$
\n
$$
x_{0otimo} = x_0 \tag{3.21}
$$

Se existe uma deformação inicial  $x_0$  igual a  $x_{deform}$  e para a qual a temperatura correspondente à máxima contração é inferior à temperatura limite, então esse  $x_0$  é o

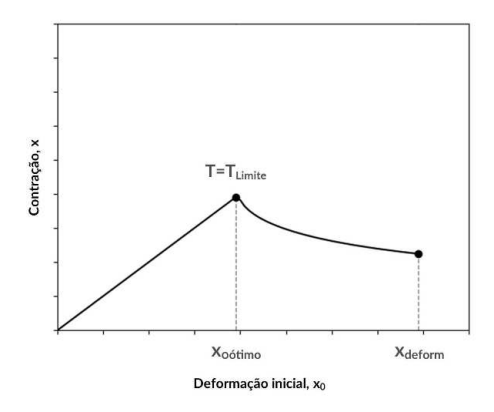

Figura 17 – Contração *x* versus a deformação inicial *x*0. A linha pontilhada horizontal corresponde ao limite de temperatura ao qual o atuador deve ser submetido. A primeira linha pontilhada vertical corresponde ao *x*0*otimo* e a segunda ao *xdef orm*.

*x*0*otimo*:

$$
\text{Se } x_0 = x_{deform} < \left(\frac{\beta_3}{\beta_1} \left(T_{limite} - T_a\right)^{\beta_4}\right)^{\frac{1}{\beta_2}} \text{ então}
$$
\n
$$
x_{0otimo} = x_{deform} \tag{3.22}
$$

#### 3.6.3 Solução do Problema

Para encontrar o *x*<sup>0</sup> que proporcionasse a máxima contração do atuador e a respectiva corrente, desenvolveu-se o Algoritmo 1. Inicialmente, as restrições apresentadas foram estabelecidas. Os valores correspondentes a cada restrição são obtidos experimentalmente e recebidos no algoritmo como dados.

Primeiro considerou-se a restrição do máximo deslocamento do atuador, em que *xdef orm* é um dado. A segunda restrição considerada foi a da temperatura máxima a qual o atuador deve ser submetido, em que essa temperatura máxima *Tlimite* também é um dado. Implementou-se (2.3), (2.2) e (3.17) para o cálculo da corrente limite.

Em seguida, considerando a restrição  $x \leq x_0$  de contração do atuador, calculou-se, para valores candidatos de  $x_0$ , a temperatura para que o x seja igual a  $x_0$ , como em (3.16). A corrente correspondente também foi calculada, por (3.17).

Por fim, se o  $x_0$  for menor ou igual a  $x_{deform}$  e a corrente correspondente a ele for menor ou igual à corrente limite, *x*<sup>0</sup> é considerado como ótimo. Essa análise é repetida até que as restrições sejam violadas.

#### 3.6.4 Estudo de Caso

Para obter dados de um atuador real que seriam posteriormente usados em simulação, realizou-se os experimentos propostos nas Seções 3.2 e 3.3. O atuador foi fabricado com

Entrada:  $x_{deform}, T_{limite}, T_a$ Saída:  $x_{0otimo}, T_{otimo}, i_{otimo}$ Dados:  $\beta_1, \beta_2, \beta_3, \beta_4, r_0, G_0, G_1$  $x_{0otimo}=((\beta_3/\beta_1)\cdot(T_{limite}-T_a)^{\beta_4})^{1/\beta_2};$ se  $x_{0otimo} = x_{deform}$  então  $T_{otimo} = T_{limite} ;\ r_e = r_0\cdot(1+a\cdot(T_{otimo}-T_a)) ;\ G = G_0 + G_1\cdot T_{otimo} ;\ i_{otimo} = \sqrt{(G/r_e)\cdot(T_{otimo}-T_a)} ;$ senão se  $x_{0otimo} > x_{deform}$  então  $x_{0otimo} = x_{deform};$  $\begin{array}{l} x_{0otimo}-x_{deform},\ T_{otimo}=((\beta_1/\beta_3)\cdot x_{0otimo}^{\beta_2})^{1/\beta_4}+T_a;\ r_e=r_0\cdot(1+a\cdot(T_{otimo}-T_a));\ G=G_0+G_1\cdot T_{otimo};\ i_{otimo}=\sqrt{(G/r_e)\cdot(T_{otimo}-T_a)};\ \end{array}$ 

Algoritmo 1: Cálculo do  $x_0$  que permite a máxima contração do atuador

nylon de 4*mm* de espessura, e 20*cm* de comprimento. Os valores estimados dos parâmetros do modelo termomecânico foram:

- $\beta_1 = 4,5828 \cdot 10^3$
- $\beta_2 = 1,4161$
- $\beta_3 = 4,3521 \cdot 10^{-2}$
- $\beta_4 = 1,1202$
- $\beta_5 = 1,2732$

Os valores estimados dos parâmetros do modelo termoelétrico foram:

- $\alpha = 3,0869 \cdot 10^{-3} [^{\circ}C^{-1}]$
- $r_0 = 0, 5[\Omega]$
- $G_0 = 4, 1674 \cdot 10^{-2} \left[ \frac{W}{\circ C} \right]$
- $G_1 = 1,0248 \cdot 10^{-4} \left[ \frac{W}{^{^\circ}C^2} \right]$
- $C = 6,2343 \cdot 10^{-1} [\frac{J}{\circ C}]$

Além disso, mediu-se a temperatura ambiente, que foi de  $T_a = 21,99°C$ . A temperatura de fusão do nylon (poliamida 6) é de aproximadamente 220◦*C*, no entanto, experimentalmente percebeu-se que submeter o atuador a temperaturas superiores a 120◦*C* poderia causar danos à estrutura do dispositivo. Isso pode ser atribuído ao fato de o atuador ser enrolado em fio de cobre cujas bobinas podem não estar perfeitamente espaçadas. Assim, a temperatura em alguns pontos pode ser superior a de outros podendo atingir a fusão. O valor aproximado da posição inicial correspondente a uma carga máxima confiável para que o atuador não sofra deformação plástica foi obtido também experimentalmente:  $x_0 = 0,008m$  correspondente a 500*g*.

#### 3.6.5 Implementação do algoritmo e do modelo

O algoritmo apresentado na Subseção 3.6.3 foi implementado na linguagem *Python*<sup>1</sup> . Para verificar o resultado do algoritmo, foram também realizadas simulações do modelo apresentado na Seção 2 utilizando-se os valores dos parâmetros apresentados na Seção 3.6.4 e estimados a partir de dados experimentais obtidos para o mesmo atuador. O modelo foi representado computacionalmente na forma de diagramas de blocos. Os diagramas dos modelos termoelétrico e termomecânico respectivamente em (2.1) e (2.4) são apresentados nas Figuras 18 e 19. A integração destes modelos é representada na Figura 20.

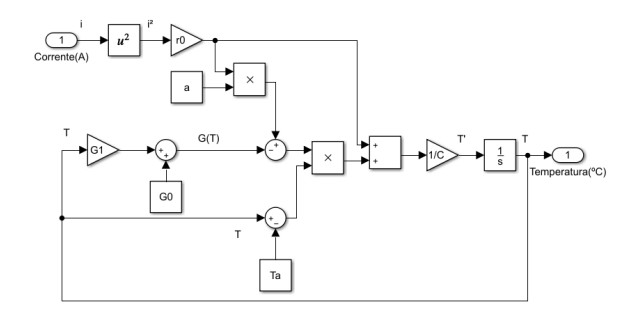

Figura 18 – Modelo termoelétrico representado como diagrama de blocos.

#### 3.6.6 Resultados e Discussões

A aplicação do algoritmo à simulação de um atuador real demandou a obtenção dos valores de contração do atuador, *x*, em função da posição inicial escolhida para cada ponto, que estão apresentados na Figura 21. A linha pontilhada no gráfico corresponde ao valor de *xdef orm*, que coincide com o valor de *x*0*otimo* obtido: 0*,* 008*m* para uma corrente de 2*,* 3897*A* que aquece o condutor a 89*,* 8685◦*C*. Isso ocorreu porque a temperatura limite correspondia a um alongamento inicial maior que o  $x_{deform}$ , este portanto passou a ser o *x*0*otimo*, como no Algoritmo 1.

<sup>1</sup> Disponível em: https://github.com/ellenribeirolucena/Determinacao-da-Deformacao-Inicial-de-um-CPA. Acesso em 12 set. 2020.

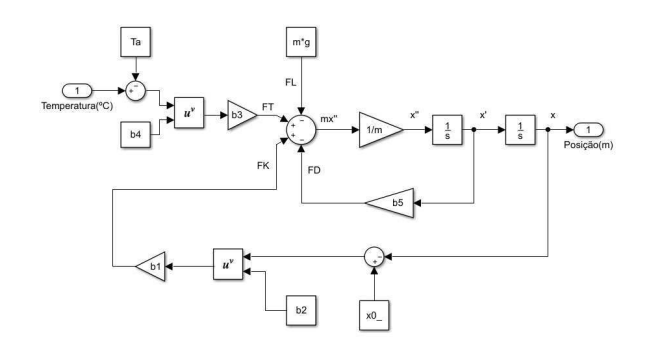

Figura 19 – Modelo termomecânico representado como diagrama de blocos.

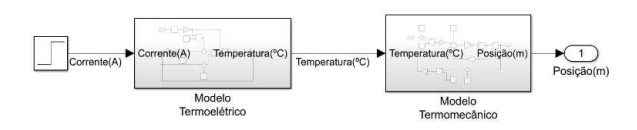

Figura 20 – Integração dos modelos termoelétrico e termomecânico.

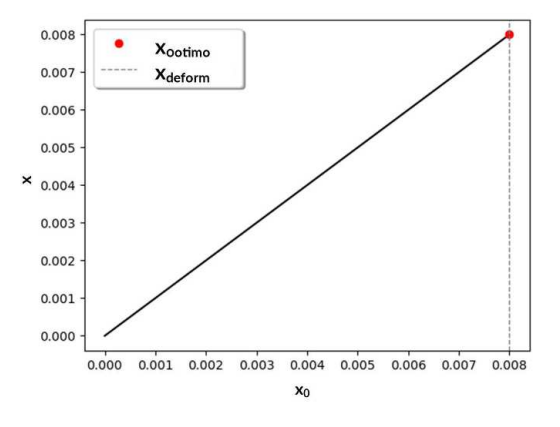

Figura 21 – Gráfico da contração do atuador em regime permanente, versus a deformação inicial à qual foi submetido.

Foram realizadas simulações alterando-se o valor da massa acoplada *m* (que proporciona uma posição inicial correspondente), assim como o valor de corrente que permite a máxima contração do CPA, de modo que  $x = x_0$ , como apresentado na Tabela 1.

Na simulação do modelo de segunda ordem, percebe-se que os valores de corrente realmente garantiram uma contração de  $x = x_0$ . Além disso, os valores de temperatura foram bem inferiores ao limite, de 120◦*C*, de modo que a restrição usada como condição de parada para a simulação foi o *xdef orm*. A maior contração observada foi a correspondente a  $x_0 = x_{deform}$ , destacada em cinza na tabela, que corresponde a aproximadamente  $0,008m$ , corrente de 2,3897*A* e uma temperatura de 89,8685°*C*. Sendo assim, os valores de  $x_0$ , *T* e *i* ótimos obtidos por meio da simulação computacional foram iguais aos do algoritmo implementado em *Python*.

| $T({}^{\circ}C)$ | i(A)   | m(g) | $x_0(m)$ | x(m)   |
|------------------|--------|------|----------|--------|
| 30,6846          | 0,8710 | 50   | 0,0016   | 0,0016 |
| 38,1288          | 1,184  | 100  | 0,0026   | 0,0026 |
| 45, 1654         | 1,4151 | 150  | 0,0034   | 0,0034 |
| 51,9497          | 1,6054 | 200  | 0,0042   | 0,0042 |
| 58,5525          | 1,7698 | 250  | 0,0049   | 0,0049 |
| 65,0140          | 1,9161 | 300  | 0,0056   | 0,0056 |
| 71,3604          | 2,0487 | 350  | 0,0062   | 0,0062 |
| 77,6099          | 2,1705 | 400  | 0,0068   | 0,0068 |
| 83,7758          | 2,2837 | 450  | 0,0074   | 0,0074 |
| 89,8685          | 2,3897 | 500  | 0,0080   | 0,0080 |

Tabela 1 – Deformação inicial do atuador  $(x_0(m))$  para diferentes cargas  $(m(q))$ , corrente aplicada (*i*(*A*)) e respectiva temperatura (*T*( ◦*C*)). Em que *x*(*m*) é a contração alcançada. Em cinza estão destacados os valores correspondentes à deformação inicial ótima.

### 3.7 Identificação Esparsa de Dinâmicas Não-lineares

A identificação das equações que governam sistemas é uma das etapas mais importantes quando se deseja realizar modelagem e controle, uma vez que dinâmicas não identificadas que exercem influência sobre o comportamento do sistema podem fazer com que modelos estimados fiquem diferentes dos modelos reais. Em se tratando de sistemas reais, pode-se dizer que uma boa parte deles só pode ser bem representada por modelos não-lineares. Mas dificilmente a identificação de um sistema não-linear é simples e direta, como acontece com os atuadores de nylon, tal qual apresentado na Seção 3.3. É possível que existam dinâmicas desconhecidas que podem ser observadas pelo erro entre o sistema real e o estimado, mas não se sabe quais equações podem melhor descrevê-las.

Por isso, um dos métodos desenvolvidos para identificar sistemas não lineares é a Identificação esparsa de dinâmicas não-lineares (*Sparse identification of nonlinear dynamics* - SINDy). Esse método usa regressão esparsa para identificar o mínimo de funções em uma biblioteca de funções candidatas que descrevem o sistema satisfatoriamente.

Em artigo de 2019 (CHAMPION et al., 2019), da Academia Nacional de Ciências dos EUA, implementaram o método SINDy, combinado com uma arquitetura de redes neurais em autocodificador. O autocodificador em si permite realizar uma redução do sistema de coordenadas em um conjunto de dados de dimensões mais altas, permitindo reconstruir o sistema inicial. Mas ao longo do treinamento da rede, faz-se também a identificação das funções da bibliotecas de candidatas que melhor representam o sistema.

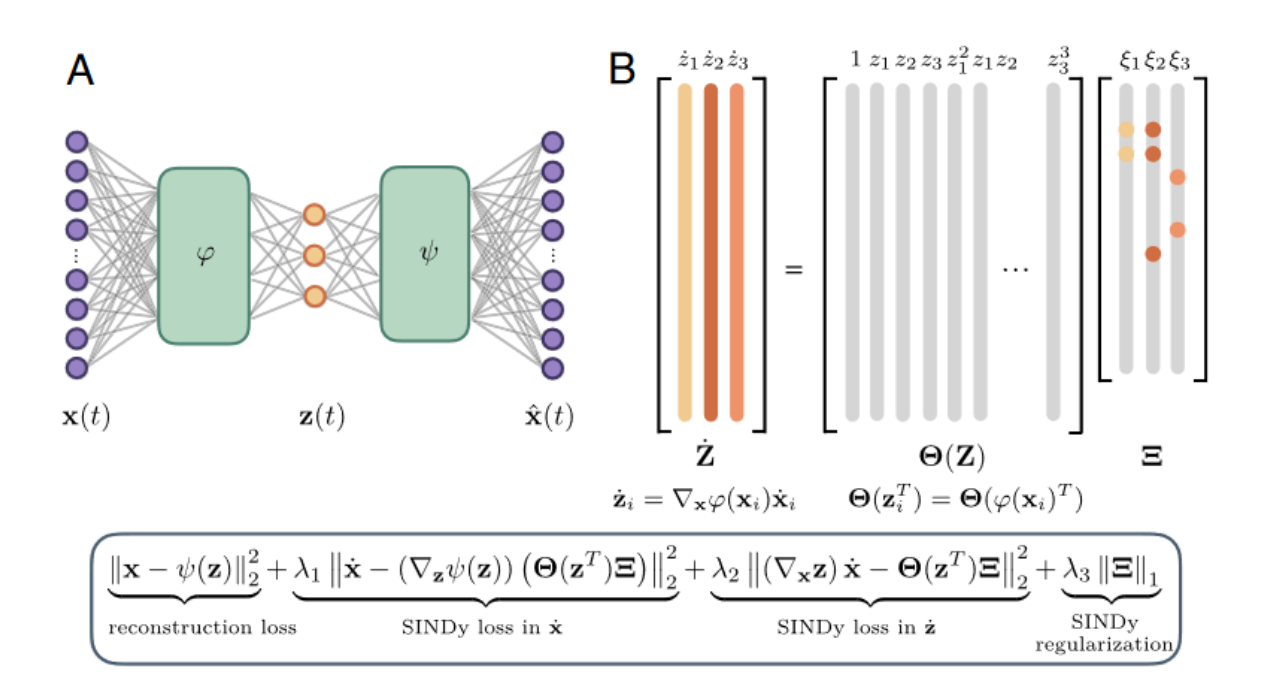

Figura 22 – Esquema de autocodificador com SINDy que permite simultaneamente descobrir o sistemas de coordenadas e o modelo parcimonioso. (CHAMPION et al., 2019)

#### 3.7.1 Testes de Exemplos

Inicialmente, para compreender o método e forma como ele foi implementado no artigo, decidiu-se por repetir e analisar dois dos três sistemas implementados como exemplos: o sistema caótico de Lorenz e o pêndulo não-linear.

Os exemplos disponibilizados em código aberto no *github*, em *Python*, foram executados e observou-se como os resultados obtidos após o treinamento indicavam o sistema identificado. Para isso, foi preciso adaptar algumas funções, por mudanças de versão e atualizações da linguagem, dentre elas algumas funções do *Tensorflow 1* que foram descontinuadas e substituídas por outras no *Tensorflow 2*. Os exemplos testados possuem modelos cujas equações governantes já são conhecidas e servem de comparação para validar o modelo obtido.

#### 3.7.1.1 Pêndulo não-linear

O movimento do pêndulo com modelo não-linear pode ser descrito pela equação:

$$
\ddot{z} = -\sin z \tag{3.23}
$$

Inicialmente, foram definidas as funções da biblioteca de funções candidatas, apre-

sentadas na Tabela 2. São compostas de combinações da variável com sua derivada primeira, isso porque o sistema tem ordem 2. As funções escolhidas são multiplicadas por uma matriz de coeficientes também obtida no treinamento (matriz Ξ, na Figura 22.

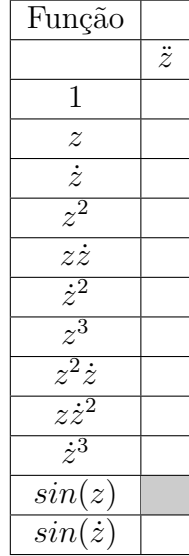

Tabela 2 – Funções candidatas para treinamento, dentre as quais serão escolhidas as que melhor representam a relação entre os dados de entrada e saída. Expectativa de ativação de funções representada em cinza.

#### 3.7.1.2 Sistema caótico de Lorenz

O sistema caótico de Lorenz é regido pelas equações que seguem.

$$
\dot{z}_1 = \sigma(z_2 - z_1) \tag{3.24}
$$

$$
\dot{z}_2 = z_1(\rho - z_3) - z_2 \tag{3.25}
$$

$$
\dot{z}_3 = z_1 z_2 - \beta z_3 \tag{3.26}
$$

Os mesmos passos do experimento do pêndulo foram seguidos também neste. As funções candidatas estão apresentadas na Tabela 3. Elas são compostas por diversas combinações das variáveis do sistema.

Observou-se entretanto que dentre diversos treinamentos, em torno de 8, realizados apenas uma parte deles, em torno de 3, mapeia corretamente as funções do sistema. O artigo apresenta que dentre 10 experimentos realizados observa-se que apenas 5 são mais precisos. Ainda assim, os que mapeiam as funções esperadas mapeiam também outras funções que não estão presentes no modelo conhecido.

| Função                                                                   |             |             |             |
|--------------------------------------------------------------------------|-------------|-------------|-------------|
|                                                                          | $\dot{z_1}$ | $\dot{z_2}$ | $\dot{z_3}$ |
| $\mathbf 1$                                                              |             |             |             |
| $\mathcal{Z}_1$                                                          |             |             |             |
| $\overline{z_2}$                                                         |             |             |             |
| $\overline{z_3}$                                                         |             |             |             |
| $\overline{z_1^2}$                                                       |             |             |             |
| $z_1z_2$                                                                 |             |             |             |
| $z_1z_3$                                                                 |             |             |             |
| $\overline{z_2^2}$                                                       |             |             |             |
|                                                                          |             |             |             |
|                                                                          |             |             |             |
|                                                                          |             |             |             |
| $\frac{z_2z_3}{z_3^2}$<br>$\frac{z_3^2}{z_1^2z_2}$                       |             |             |             |
| $\overline{z_1^2z_3}$                                                    |             |             |             |
| $z_1^2z_2^2$                                                             |             |             |             |
| $z_1z_2z_3$                                                              |             |             |             |
|                                                                          |             |             |             |
| $\frac{z_1z_3^2}{z_2^3}\ \frac{z_2^2}{z_2z_3^2}\ \frac{z_2z_3^2}{z_3^3}$ |             |             |             |
|                                                                          |             |             |             |
|                                                                          |             |             |             |
|                                                                          |             |             |             |

Tabela 3 – Funções candidatas do sistema de Lorenz para treinamento, dentre as quais serão escolhidas as que melhor representam a relação entre os dados de entrada e saída. Expectativa de ativação de funções representada em cinza.

#### 3.7.2 Sistema Linear

Em seguida para observar se o método, como foi implementado, preservava o modelo interno de um sistema, realizou-se um experimento em que submeteu-se um modelo linear, obtido com base no de Lorenz, para identificação pelo SINDy.

Escolheu-se o modelo de um sistema estável, regido pela equações:

$$
\dot{z}_1 = \sigma(0,8975z_2 - z_1) \tag{3.27}
$$

$$
\dot{z}_2 = z_1 \rho - 3,248 z_2 \tag{3.28}
$$

$$
\dot{z}_3 = -\beta z_3 \tag{3.29}
$$

A matriz **A** que multiplica o vetor de estados pode ser dada por:

$$
\mathbf{A} = \begin{bmatrix} -\sigma & 0,8975\sigma & 0 \\ \rho & -3,2480 & 0 \\ 0 & 0 & -\beta \end{bmatrix}
$$
 (3.30)

Em que,

$$
\sigma = 2,9170 \tag{3.31}
$$

$$
\rho = -1,742 \tag{3.32}
$$

$$
\beta = 3,27 \tag{3.33}
$$

Observou-se, assim como nos exemplos testados, que a identificação não mapeia sempre as mesmas funções, as esperadas, e quando o faz mapeia também outras funções. No entanto, para as funções que não estão previstas no modelo, os valores dos coeficientes são mais próximos de zero, aproximadamente  $10<sup>0</sup>$  menores. Entretanto, observou-se também que os coeficientes obtidos no treinamento, para multiplicar as funções ativas, eram diferentes dos valores que se esperava.

#### 3.7.3 Atividades Futuras

O sistema do atuador de nylon, tem entrada e saída, sendo por isso diferente dos sistemas usados nos exemplos. Assim, para aplicar esse método de identificação ao sistema do atuador de nylon, pode-se observar os passos, seguidos por (BRUNTON; PROCTOR; KUTZ, 2016), caso em que o sistema era forçado, havendo entrada.

Neste caso, a entrada foi incluída generalizando-se a biblioteca de termos candidatos para incluir não apenas os estados, mas também as entradas e termos de combinação entre entradas e estados. Além disso, neste artigo foi realizado também o controle das variáveis de estado do sistema.

## 4 Considerações Finais

O estágio realizado no LABFREN proporcionou a aplicação e solidificação de conhecimentos expostos na graduação que, no entanto, nunca haviam sido tão praticados, como a modelagem e identificação de sistemas. Além disso, permitiu o contato com ferramentas inovadoras e pouco conhecidas, como o SINDy. Proporcionou também o contato como plataformas experimentais que permitiram um aprofundamento em análises experimentais.

Essa estrutura, assim como os conhecimentos adquiridos em graduação e também projetos extracurriculares, colaboraram ainda com o desenvolvimento da análise de deformação inicial do atuador. Contribuindo cientificamente com a formalização de condições iniciais para otimização de aplicações com o atuador de nylon.

Para todas as atividades desenvolvidas os conhecimentos adquiridos em disciplinas de graduação foram aplicados e fortalecidos, dentre elas, as disciplinas que mais colaboraram foram Controle Analógico e Controle Digital, tal como os respectivos laboratórios, assim como as disciplinas de Automação Inteligente, Instrumentação Eletrônica e Sistema de Aquisição de Dados e Interface.

Além disso, diversos tipos de habilidades foram também fomentadas durante o estágio, potencialmente em decorrência das condições de realização do estágio que envolveram o confinamento durante a pandemia de covid-19, que mais que em qualquer outra época exigiu uma administração cuidadosa de tempo, controle emocional e disciplina para persistir nas atividades.

É importante ressaltar os desafios técnicos deste estágio que envolveram a necessidade de providenciar equipamentos eletrônicos, como placa de Arduino Mega e fonte de alimentação. Além de dificuldades com versões mais antigas do *Matlab* e *Simulink*, uma vez que os módulos necessários para a comunicação com o Arduino estão presentes apenas em versões superiores a 2014, foi necessário realizar a atualização. Por fim, a plataforma de manufatura exigia dedicação de bastante tempo e monitoramento, para que o processo pudesse ser completado, o que foi melhorado com ajustes nas velocidades dos motores e eliminando, ou substituindo, da estrutura empecilhos que dificultassem o movimento da plataforma fazendo com que o nylon se rompesse.

## Referências

ALMEIDA, K. C. B. de; LUIZ, S. O. D.; LIMA, A. M. N. Experimental platform for characterizing a nylon thread thermomechanical actuator. *Anais do XXII CBA*, 2018. Citado na página 17.

ARAKAWA, T. et al. Position control of fishing line artificial muscles (coiled polymer actuators) from nylon thread. *SPIE Smart Structures and Materials + Nondestructive Evaluation and Health Monitoring*, 2016. Citado na página 27.

ARAúJO, J. R. C. et al. Polymer fiber actuators: manufacturing, modeling and application on an antagonistic joint. *Anais do 14<sup>o</sup> Simpósio Brasileiro de Automação Inteligente*, v. 1, 2019. Citado 2 vezes nas páginas 16 e 19.

BRUNTON, S. L.; PROCTOR, J. L.; KUTZ, J. N. Sparse identification of nonlinear dynamics with control (sindyc). *IFAC-PapersOnLine*, v. 49, n. 18, p. 710 – 715, 2016. Citado na página 39.

CHAMPION, K. et al. Data-driven discovery of coordinates and governing equations. *Proceedings of the National Academy of Sciences*, National Academy of Sciences, v. 116, n. 45, p. 22445–22451, 2019. Citado 3 vezes nas páginas 6, 35 e 36.

HAINES, C. S. et al. Artificial muscles from fishing line and sewing thread. *Science 343*, v. 6173, p. 868–872, 2014. Citado na página 10.

KIRKLAND, K. *Chemistry: Notable Research and Discoveries*. New York: Kindle, 2010. Citado na página 10.

YIP, M. C.; NIEMEYER, G. High-performance robotic muscles from conductive nylon sewing thread. *International Conference on Robotics and Automation (ICRA)*, p. 2313–2318, 2015. Citado na página 10.